## **STUDENTSKÝ ČASOPIS A KORESPONDENČNÍ SEMINÁŘ**

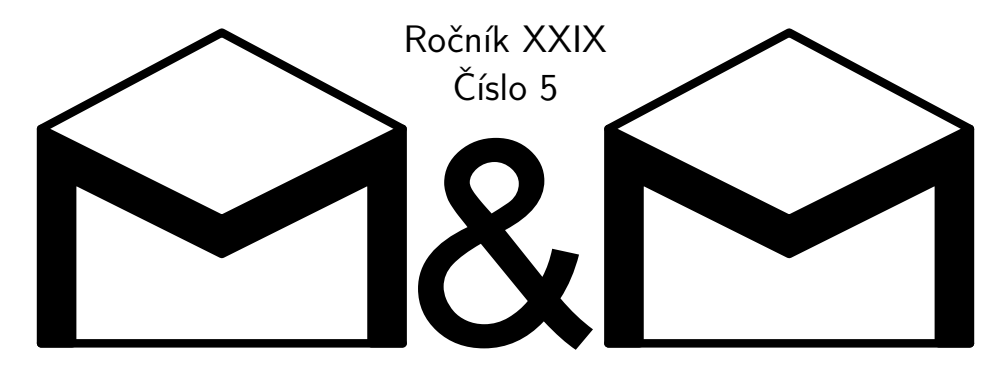

#### **MATEMATIKA FYZIKA INFORMATIKA**

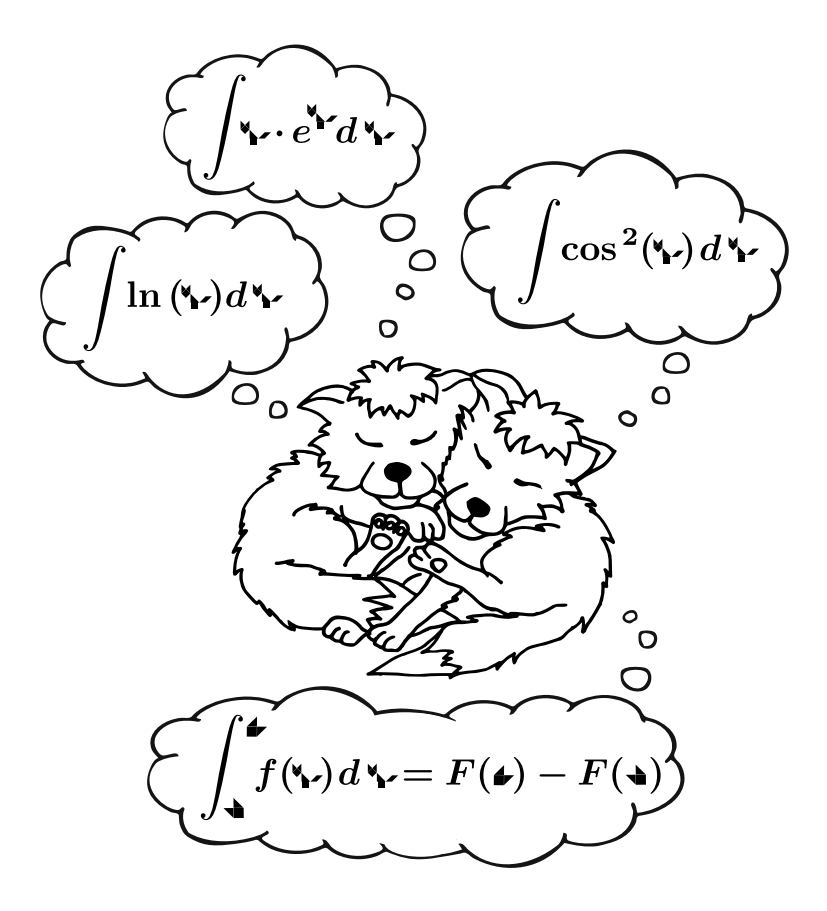

Uvnitř najdete několik témat a s nimi souvisejících úloh. Zamyslete se nad nimi a pošlete nám svá řešení. My vám je opravíme a ta nejzajímavější z nich otiskneme. Nejlepší řešitele zveme na podzim a na jaře na soustředění.

### **Milý řešiteli,**

předposlední číslo 29. ročníku M&M je právě před tebou a s ním i poslední šance k nabytí nových znalostí nebo získání bodů do tohoto ročníku. A co tedy můžeš řešit?

Řízení jednoho výtahu už máme dokonale zmáknuté, ale co kdybychom měli výtahů více? S tímto přichází témátko výtahů.

V analýze se ponoříme více do hloubky a podíváme se na různé typy integrálů. Kromě nich na tebe čekají hned tři články o využití integrálů, tak se je neboj pročíst.

V témátku o outdoorových vařičích se budeme zabývat interpretací naměřených dat a různými problémy, které při měření vyvstaly. Dále jeden z problémů díky řešení $\mathrm{Dr.}^\mathsf{MM}$  Vojtěcha Štěpána definitivně uzavřeme a závěrem si zrekapitulujeme metodiku, abychom mohli v měření pokračovat.

Témátko akustiky pro tento ročník již skončilo a děkuje všem řešitelům za přízeň. Stále však máš možnost odevzdávat problémy z posledních dvou čísel a psát články! Na vzorová řešení zbývajících úloh se pak můžeš těšit v šestém čísle.

Přestože nám na dveře klepe jarní soustředění, tak tu stále máme dozvuky soustředění podzimního v podobě článků z konfer. Na konci čísla si tak můžete přečíst o dláždění roviny od Mgr.MM Jáchyma Löwenhöffera a Dr.MM Lídy Růžičky a jak psát pohádky podle zadaných podmínek od Bc.MM Martina Haikla, Dr.<sup>MM</sup> Jana Škopka a Dr.<sup>MM</sup> Jolany Štraitové.

*Tví organizátoři*

## **Obsah**

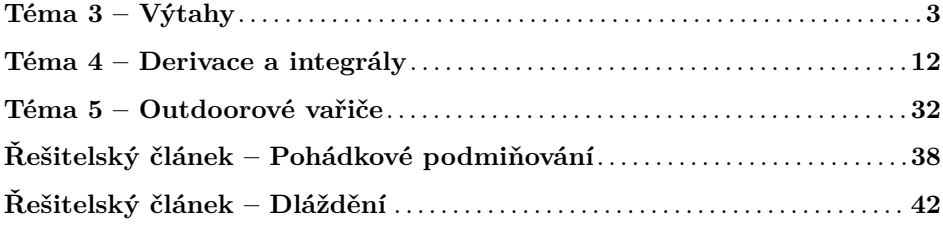

# **Zadání a řešení témat**

**1. deadline: 18. dubna 2023 | 2. deadline: 16. května 2023**

<span id="page-2-0"></span>Nepropásněte poslední možnost odevzdat svá řešení a články v tomto ročníku!

## **Téma 3 – Výtahy**

## **Řešení 3. dílu**

Úloha 1

### **Zadání:**

*Ukázka kódu [1](#page-2-1) používá konstantu ODCHYLKA\_SENZORU. Vysvětlete, proč se tato konstanta v kódu nachází a co by se mohlo stát, kdybychom ji nepoužili.*

```
1 ODCHYLKA_SENZORU = 0.05
2
3 def nastavRychlost(e, idVytahu, rychlost):
      4 if e.getSpeed(idVytahu) > rychlost + ODCHYLKA_SENZORU:
5 e.speedDown(idVytahu)
6 return False
      7 elif e.getSpeed(idVytahu) < rychlost − ODCHYLKA_SENZORU:
8 e.speedUp(idVytahu)
         9 return False
10 else:
11 return True
```
**Kód 1:** Definice funkce nastavRychlost().

### **Řešení:**

Každý senzor spojité veličiny měří jen s omezenou přesností. Tedy i senzor rychlosti výtahu měří s nenulovou odchylkou. Navíc v reálném světě i na simulátoru vždy uběhne nějaký čas mezi dvěma měřeními. Přesnou rychlost tak téměř vždy mineme někde mezi dvěma po sobě jdoucími měřeními.

Pokud bychom chtěli dosáhnout přesně stanovené rychlosti, pravděpodobně bychom se nikdy nedočkali. Místo toho by rychlost výtahu donekonečna oscilovala v okolí očekávané rychlosti. Proto zavádíme konstantu ODCHYLKA\_SENZORU, která říká, jak blízko se umíme přiblížit k očekávané rychlosti.

#### Úloha 2

### **Zadání:**

*Napište funkci closeAllDoors(e, idVytahu), která zajistí zavření všech dveří a připraví tak výtah k jízdě. Podobně jako v ukázce výše bude tato funkce vracet True pouze tehdy, když jsou všechny dveře dovřené.*

### **Řešení:**

Pojďme si nejprve slovy napsat, co přesně bude funkce closeAllDoors() dělat. Na každém patře se podíváme, jestli v tomto patře existují dveře. Pokud ano, tak se podíváme, jestli jsou tyto dveře plně zavřené. Pokud nejsou, tak pokračujeme v jejich zavírání a zapamatujeme si, že ještě nejsou všechny dveře zavřené. Na

konci vrátíme True, pokud jsou už všechny dveře zavřené, jinak False. Přepis do zdrojového kódu ukazuje kód [2.](#page-3-0)

```
1 ODCHYLKA SENZORU = 0.05
\overline{2}3 def closeAllDoors(e, idVytahu):
\begin{array}{c|c} 4 & \text{dvereZavrene = True} \\ 5 & \text{poziceDveri = e.get} \end{array}5 poziceDveri = e.getDoors(idVytahu)<br>6 for patro in range(len(poziceDveri
        6 for patro in range(len(poziceDveri)): # pro kazde dvere
7 # simulator vraci −1 pro dvere, ktere neexistuji
8 if poziceDveri[patro] != −1 and poziceDveri[patro] > ODCHYLKA_SENZORU:<br>9 e.closeDoors(idVytahu, patro)
                   9 e.closeDoors(idVytahu, patro)
10 dvereZavrene = False
11 return dvereZavrene
```
**Kód 2:** Definice funkce closeAllDoors().

### Úloha 3

### **Zadání:**

*Napište funkci goToFloor(e, idVytahu, floorNumber), která přesune kabinu výtahu do zadaného patra a zajistí úplné zastavení kabiny. Opět funkce vrací True pouze tehdy, když výtah stojí v zadaném patře, jinak vrací False.*

### **Řešení:**

Pojďme si tuto úlohu nejprve rozebrat na jednodušší podúlohy, které potom spojíme do jednoho celku. Budu zde řešit pouze přesun kabiny výtahu bez zavírání a otevírání dveří. Manipulaci s dveřmi jsme již vyřešili v úloze 2.

V rámci přesunu budeme potřebovat minimálně tyto stavy:

- 1. Rozjezd kabiny a jízda maximální rychlostí směrem k cílovému patru. (Díky funkci setSpeed(...), kterou si ukážeme za chvíli, nemusíme rozlišovat mezi rozjezdem a jízdou maximální rychlostí.)
- 2. Brždění a jízda minimální rychlostí těsně před dosažením cílového patra.
- 3. Zastavení v cílovém patře.
- 4. Stání v cílovém patře.
- 5. (Pokud bychom řešili i zavírání a otevírání dveří, museli bychom je zde zmínit jako samostatné stavy.)

V každém stavu potřebujeme jet nějakou rychlostí (včetně nulové), proto si zadefinujeme pomocnou funkci setSpeed(e, id, speed), která v každém kroku zajistí změnu rychlosti kabiny směrem k speed. Pokud se rychlost kabiny rovná speed, funkce vrátí True, jinak False. Přepis do zdrojového kódu ukazuje kód [3.](#page-3-1)

```
1 def setSpeed(e, id, speed):
|2| elevatorSpeed = e.getSpeed(id)
3 if elevatorSpeed > speed + ODCHYLKA_SENZORU:
<sup>4</sup> e.speedDown(id)<br><sup>5</sup> return False
           5 return False
```

```
6 elif elevatorSpeed < speed − ODCHYLKA_SENZORU:
         7 e.speedUp(id)
8 return False
     9 return True
```
**Kód 3:** Definice funkce setSpeed().

Nyní už zbývá ošetřit jednotlivé stavy a vhodně nastavit konstanty. Všimněte si, že následující ukázka v kódu [4](#page-4-0) obsahuje stejný počet větví, jako je uvedeno v seznamu stavů výše.

```
\frac{1}{2} ODCHYLKA_SENZORU = 0.05
  # rychlost kabiny mezi patry
3 TARGET SPEED = 0.5
4 # rychlost priblizovani do patra
5 SLOW SPEED = 0.1
6 \# jak daleko od cile zacit brzdit<br>7 SLOW_SPEED_DISTANCE = 0.5
  SLOW_SPEED_DISTANCE = 0.5
8
9 \nparallel nefunguje pro num = 0, ale tato situace zde nenastane<br>10 def signum(num):
  def signum(num):
11 return num / abs(num)
12
13 def goToFloor(e, idVytahu, floorNumber):
14 \frac{1}{2} ziskame informace o kabine
|15| elevatorPosition = e.getPosition(idVytahu)
16 elevatorSpeed = e.getSpeed(idVytahu)
17 # vytah je ve spravnem patre a zastavil
18 if abs(elevatorPosition − floorNumber) < ODCHYLKA_SENZORU \
19 and abs(elevatorSpeed) < ODCHYLKA_SENZORU:
20 return True
21 # vytah dorazil do cile, ale nestoji, takze zastavime kabinu
22 elif abs(elevatorPosition − floorNumber) < ODCHYLKA_SENZORU:
23 setSpeed(e, idVytahu, 0)
24 # vytah se blizi do ciloveho patra a zpomaluje
25 elif abs(elevatorPosition − floorNumber) < SLOW_SPEED_DISTANCE:
26 direction = signum(floorNumber − elevatorPosition)
27 setSpeed(e, idVytahu, SLOW_SPEED \star direction)
28 # vytah je daleko od ciloveho patra a muze jet maximalni rychlosti
29 else:
30 direction = signum(floorNumber − elevatorPosition)
31 setSpeed(e, idVytahu, TARGET_SPEED * direction)
32 return False
```
**Kód 4:** Definice funkce goToFloor().

### Problém 4

### **Zadání:**

*Co se stane, když použiju následující přechodovou funkci?*

```
1 def prechodovaFunkce(e):
2 idVytahu = 'Vytah1'
3 goToFloor(e, idVytahu, 2)
4 goToFloor(e, idVytahu, 0)
```
*Uvažujte různé implementace funkce goToFloor(...), nikoliv jen tu vaši z úlohy 3.*

### **Řešení:**

V programátorské praxi říkáme, že toto chování není definované. Pokud neznáme implementaci funkce goToFloor(...), tak obecně nemůžeme předpokládat žádné konkrétní chování. Pokud se dostaneme do nedefinovaného stavu, tak musíme počítat i s možným pádem celého programu. Běžným příkladem nedefinovaného chování je neošetřené dělení nulou, kdy program na většině procesorů zastaví s chybovým hlášením.

V tomto případě se snažíme uvnitř jedné přechodové funkce dostat do dvou různých stavů zároveň. Vámi dodaná funkční řešení by v tomto případě většinou přesunula výtah do přízemí, neboť druhé volání funkce goToFloor(...) by plně přepsalo to první. Obecně se ale nemůžeme spoléhat na to, že se všechny možné implementace zachovají stejně.

### Úloha 5

### **Zadání:**

*Upravte tuto ukázku (kód [6\)](#page-5-0) tak, aby výtah otevíral a zavíral dveře. Když výtah stojí v patře, tak má otevřené dveře, dokud není stisknuté tlačítko pro přesun do jiného patra.*

### **Řešení:**

Nejprve si nadefinujeme funkce closeDoor(...) a openDoor(...), které získáme drobnou modifikací kódu z úlohy 2. Ukázku těchto funkcí najdete v kódu [5.](#page-5-1)

```
<sup>1</sup> def closeDoor(e, id, patro):<br><sup>2</sup> poziceDveri = e.getDoors
         2 poziceDveri = e.getDoorsPosition(id, patro)
3 if poziceDveri < 0 + ODCHYLKA SENZORU:
<sup>4</sup> return True<br><sup>5</sup> else:
         5 else:
\begin{array}{c|c} \hline \text{6} & \text{e.closeDoors}(\text{id}, \text{ patro}) \\ \hline \text{7} & \text{return False} \end{array}7 return False
8
9 def openDoor(e, id, patro):
|10| poziceDveri = e.getDoorsPosition(id, patro)
11 if poziceDveri > 1 − ODCHYLKA_SENZORU:
12 return True
13 else:
14 e.openDoors(id, patro)
15 return False
```
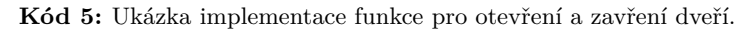

Nyní stačí do kódu vložit zmíněné otevírání a zavírání dveří ošetřené pomocí funkcí closeDoor(...) a openDoor(...) z úlohy 2. Ukázka kódu [6](#page-5-0) zobrazuje symbol (−) na řádcích, které byly v rámci implementace řešení odstraněny, a symbol (+) na řádcích, které byly naopak vloženy.

```
1 class GD: # zkracene GlobalData
\begin{array}{c|c} 2 & \text{id} = ' \text{Vytah1} \\ 3 & \text{stav} = ' \text{ceka} \end{array}\frac{1}{2} stav = \frac{1}{2} ceka'
|4| cilovePatro = 0
5 + startovniPatro = 0
6
7
```

```
8 def prechodovaFunkce(e):<br>9 if GD.stay == 'iede'
\begin{array}{c} 9 \\ 9 \end{array} if GD.stav == 'jede':
         if closeDoor(e, GD.ID, GD.startovniPatro):
11 if goToFloor(e, GD.id, GD.cilovePatro):
12 GD.stav = \text{Ceka}'13 + GD.startovniPatro = GD.cilovePatro
14 print('Vytah dorazil do ' + str(GD.cilovePatro) + '. patra.')
|15| elif GD.stav == 'ceka' and e.numEvents() > 0:
16 + elif GD.stav == "ceka" :
17 + openDoor(e, GD.ID, GD.startovniPatro)
18 \mid + if e.numEvents() > 0:
19 event = e.getNextEvent()
20 if event == 'prizemi':
21 GD.cilovePatro = 0
22 GD.stav = ' iede'
|23| elif event == '1. patro':
24 GD.cilovePatro = 1
25 GD.stav = ' iede'
|26| elif event == \sqrt{2}.patro':
27 GD.cilovePatro = 2
28 GD.stav = 'jede'
29 else:
30 print('Stisknuto nezname tlacitko.')
```
**Kód 6:** Upravený kód z úlohy 5.

#### Problém 6

### **Zadání:**

*Jak byste řešili optimalizaci pořadí stisknutých tlačítek? Když výtah stojí v přízemí a například stiskneme v pořadí patra 3, 1 a 2, tak chceme, aby výtah zastavil postupně v patrech 1, 2 a 3, nikoliv v původním pořadí 3, 1 a 2. Toto zadání nevyžaduje programování, ale jen teoretické zamyšlení a slovní popis vašeho řešení.*

### **Řešení:**

Tento problém jste většinou řešili zavedením prioritní fronty. Každý pokyn k přesunu jste uložili do fronty, ve které se jednotlivá patra seřazovala podle různých kritérií. Častým chybným kritériem bylo číslo patra. Potom se například stalo, že výtah stál ve 4. patře a byl přivolán do 5. a 1. patra. V takovém případě se nejprve vydal špatně do 1. patra, protože 1 *<* 5. Jiným kritériem byla vzdálenost patra od kabiny výtahu. Tato varianta také nebyla vždy funkční. Například výtah stojící ve 4. patře by se vydal nejprve do 3. patra, potom do 5. patra, a nakonec do přízemí, což také není ideální.

Možných postupů, jak tento problém řešit, je samozřejmě několik. Zde uvedu jeden z nich. Místo jedné prioritní fronty si zavedeme hned dvě, jednu pro stoupající a druhou pro klesající výtah. Řídicí elektronika si pamatuje, jestli výtah je právě teď na cestě nahoru nebo dolů. Podle toho vybírá patra ze stoupající, respektive z klesající fronty. Pokud uživatel přivolá výtah do patra *N*, tak se podíváme, kde se kabina právě teď nachází. Pokud se nachází nad patrem *N*, uložíme si patro do klesající fronty a opačně. Jakmile vyprázdníme stoupající frontu, přepneme směr jízdy výtahu a pokračujeme v procesu, dokud nevyprázdníme klesající frontu. Vždy máme jistotu, že stoupající respektive klesající frontu vyprázdníme nejpozději v nejvyšším respektive v nejnižším patře.

# Simulátor elektrických hradel Logisim

*Dr.*MM *Michael Jarvis*

Poznámka redakce: Tento článek se zabývá tématem, které již bylo hojně diskutováno ve 27. ročníku M&M pod názvem "Téma 4 - Počítač z nul a jedniček". Z tohoto důvodu jsme si dovolili tento článek zkrátit a vypustit z něho některé části.

Můj oblíbený simulátor je simulátor logiky. Konkrétně používám Logisim. Tento simulátor vám umožňuje různě mezi sebou propojit logická hradla, aby například sčítala, odčítala nebo si něco pamatovala. Pokud chcete, můžete si v tomto simulátoru vytvořit jednoduché hry nebo dokonce celé procesory!

### Hradla

Podívejme se tedy na hradla, o kterých to celé je. V logisim máme k dispozici 7 základních hradel. Každé hradlo má nějaké vstupy a jeden výstup. Každý vstup a výstup je reprezentován kabelem, který je buď zapnutý, nebo vypnutý (1 nebo 0). Hradla podle jednoduchého pravidla vypočítají ze vstupů výstup.

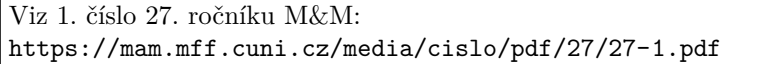

Všimněte si, že některá hradla se jmenují velmi podobně (AND, NAND; OR, NOR) a také vypadají velmi podobně (jedno hradlo má u výstupu kolečko). To znamená, že výstupní hodnoty jsou převrácené. Pokud výstup hradla AND je 1, tak výstup hradla NAND (se stejnými vstupy) bude vždy 0 a naopak. Stejně tak s ostatními.

Často se nám hodí, aby hradla měla více vstupů než jenom dva. Logisim toto umí udělat pro nás, ale kdybychom si chtěli takové hradlo vyrobit sami, stačí, abychom dali několik stejných hradel za sebou.

### Sčítání

Začněme konečně už něco počítat. V binárce můžeme sčítat skoro stejně, jako bychom sčítali v desítkové soustavě. Dáme si obě čísla pod sebe a začneme číslicí nejvíce vpravo, sečteme je, výsledek zapíšeme, poté pokračujeme dál doleva, další dvě číslice znovu sečteme, a pokud byl minulý výsledek větší než 10, přičteme ještě 1. Pokračujeme po číslicích dál doleva, dokud neprojdeme celé číslo.

Začněme jednoduše a pokusme se vytvořit si obvod, který sečte dvě binární číslice. Bude tedy mít dva vstupy, *A* a *B*, a dva výstupy, *C* a *S*. Výstup si můžeme představit jako dvoubitové číslo ve tvaru *CS*. Všimněte si, že výstup *S* je ten, který si zapíšeme do výsledného čísla, a výstup *C* nám říká, jestli máme přičíst 1 k další dvojici cifer.

Vytvořme si tabulku, která nám řekne, kdy má být jaký výstup zapnutý:

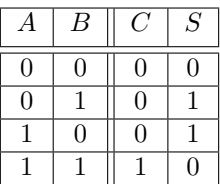

Z tabulky už je lépe vidět, že výstup *C* se zapne pouze, pokud jsou oba vstupy zapnuté, můžeme zde tedy použít hradlo AND. Pro výstup *S* můžeme použít hradlo XOR, protože by se výstup měl zapnout jen tehdy, když je pouze jeden (lichý počet) vstup zapnut.

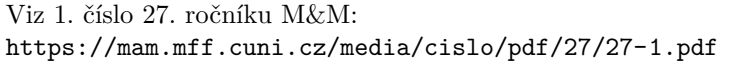

Zkusme nyní vytvořit obvod, který dokáže sečíst dvě 4bitová čísla. Prvně si pojmenujme vstupy: *A*1, *A*2, *A*3, *A*<sup>4</sup> bude první 4bitové číslo a *B*1, *B*2, *B*3, *B*<sup>4</sup> bude druhé 4bitové číslo. Stejně jako u sčítání v desítkové soustavě začneme u číslic nejvíce vpravo, tedy *A*<sup>4</sup> a *B*4:

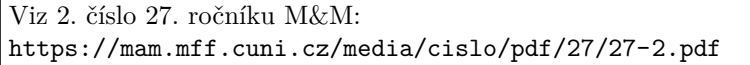

#### Závěr

Pokud vás tento krátký úvod do simulátorů logiky zaujal, můžete si stáhnout Logisim nebo si najít nějaký jiný simulátor logiky, a pokusit se v něm vytvořit třeba odečítání, paměť nebo cokoliv vás napadne.

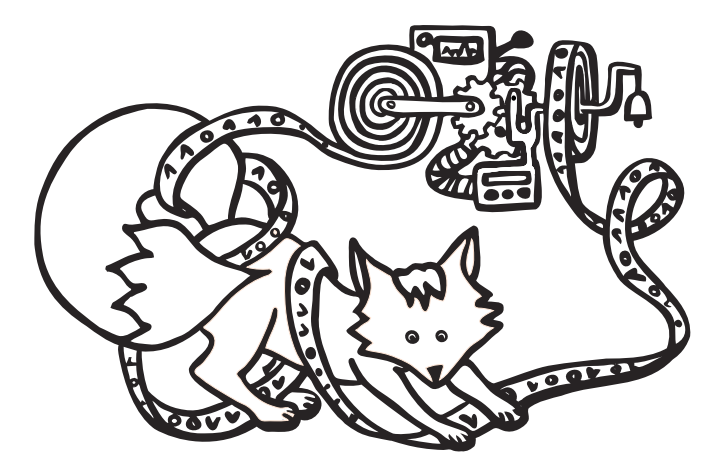

### **Díl 4: Řízení několika výtahů**

V minulých dílech jsme se zaměřovali pouze na řízení jednoho výtahu, ale i to nám dalo celkem zabrat. V posledním čísle tohoto ročníku je na čase vyrazit do finále a zamyslet se nad tím, jak bychom mohli řídit strukturu většího počtu výtahů.

Existuje mnoho způsobů, jak se vypořádat s řízením více výtahů najednou. Zde představím jeden z nich, ale ve vašich řešeních budu akceptovat libovolný funkční přístup.

Představme si, že mezi námi (uživatelem) a strukturou výtahů existuje ještě jakási rozhodovací jednotka. Tato jednotka přijímá na vstupu všechna tlačítka, která můžeme my jako uživatelé stisknout. Naopak na výstupu ovládá jednotlivé výtahy pomocí virtuálních tlačítek, ke kterým uživatelé nemají přístup. Znázornění tohoto přístupu najdete na obrázku [1.](#page-9-0)

<span id="page-9-0"></span>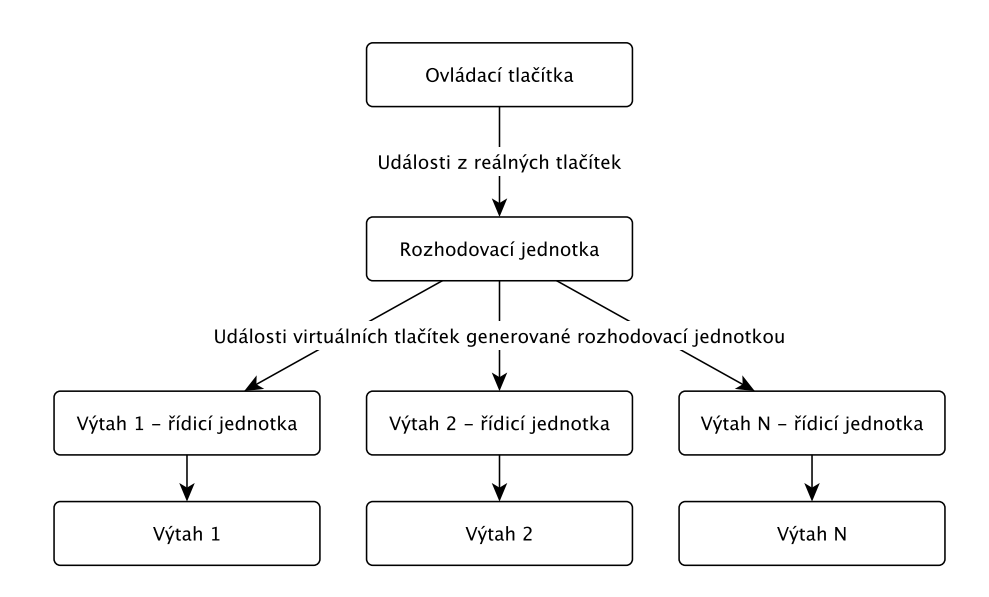

**Obrázek 1:** Znázornění rozhodovací jednotky pro obsluhu několika výtahů najednou.

Zkuste se zamyslet nad tím, jak bude taková rozhodovací jednotka fungovat a jak bude vypadat její implementace v podobě Mealyho stroje. Své nápady můžete uplatnit při řešení následující úlohy.

**Úloha 1** [12b]: *Naprogramujte strukturu výtahů, pro kterou platí:*

- *Struktura obsahuje alespoň 3 výtahy.*
- *Existují alespoň tři patra, ve kterých mohou zastavit všechny výtahy.*
- *Existují alespoň dvě patra, ve kterých může zastavit pouze jeden výtah.*
- *Uživatel si nemůže zvolit, který výtah přijede. V jednom patře ale může být více tlačítek s různým významem. Více tlačítek může mít stejné id.*
- *Ke každému id tlačítka specifikujte, kde se toto tlačítko nachází. Například: "Nachází se v každém patře a v kabině výtahu."*

*Pokud simulace nepůjde spustit, dostanete nejvýše 1 bod. Body za tuto úlohu budu udělovat následovně:*

- *2b Provoz výtahu je bezpečný. (Simulátor neumí pracovat s překážkou ve dveřích, překážky tedy nemusíte řešit.)*
- *2b Výtah se k uživateli chová přátelsky. Například výtah zbytečně nebrzdí a nezrychluje tam, kde to není třeba.*
- *2b Výtah reaguje na všechna tlačítka podle očekávání.*
- *2b Vámi odevzdaný kód je přehledný. Řádky kódu, u kterých není jejich funkce zřejmá, jsou okomentované.*
- *2b Řídicí jednotka se snaží nějakým netriviálním způsobem provoz výtahů optimalizovat.*
- *2b Ke kódu je přiložena dokumentace s nakresleným grafem přechodové funkce.*

**Problém 2**: *Najděte v simulátoru výtahů nějakou chybu nebo navrhněte nějaké vylepšení. Váš návrh přidejte jako issue na GitHub. Za každou nalezenou chybu dostanete minimálně 1b. Navrhněte opravu nějaké chyby nebo implementaci nějakého vylepšení a nahrajte jej jako pull request na GitHub. Za každý schválený pull request dostanete minimálně 2b. Jako řešení tohoto problému odevzdejte textový soubor se seznamem odkazů na GitHub na vaše issues a pull requesty. Podle tohoto seznamu budu udělovat body. Repozitář simulátoru naleznete na [https: // github. com/ bsaid/ ElevatorSimulator](https://github.com/bsaid/ElevatorSimulator) .*

Tímto jste dočetli poslední zadání témátka Výtahy v tomto ročníku, v příštím díle najdete vzorová řešení zbývajících úloh.

> *Béďa;* [bedrich.said@gmail.com](mailto:bedrich.said@gmail.com) *Odevzdávejte do odevzdávátka*

## **Téma 4 – Derivace a integrály**

Řešení 4. dílu

Úloha 1

#### <span id="page-11-0"></span>**Zadání:**

*Vypočítejte neurčité integrály:*  $\int 42 dx$ ,  $\int 5 \sin x + \frac{6}{\cos^2 x} dx$ ,  $\int \int 6x dx dx$ . *Vypočítejte určité integrály:*  $\int_0^1 x \, dx$ ,  $\int_0^{2\pi} \sin x \, dx$ ,  $\int_0^1 \frac{1}{\sqrt{1-x^2}} \, dx$ .

### **Řešení:**

Tento příklad byl povětšinou vyřešen správně, tedy přikládám pouze řešení (bylo by nefér otisknout řešení pouze jednoho z vás):

$$
\int 42 \, dx \stackrel{C}{=} 42x, \qquad \int 5 \sin x + \frac{6}{\cos^2 x} \, dx \stackrel{C}{=} -5 \cos x + 6 \tan x,
$$

$$
\int \int 6x \, dx \, dx = \int 3x^2 + C_1 \, dx = x^3 + C_1 \cdot x + C_2.
$$

$$
\int_0^1 x \, dx = \frac{1^2}{2} - \frac{0^2}{2} = \frac{1}{2}, \qquad \int_0^{2\pi} \sin x \, dx = -\cos 2\pi - (-\cos 0) = -1 + 1 = 0,
$$

$$
\int_0^1 \frac{1}{\sqrt{1 - x^2}} \, dx = \arcsin(1) - \arcsin(0) = \frac{\pi}{2}.
$$

Nejčastěji byl problém se třetím integrálem, kde se často zapomíná na první konstantu. Tu, jelikož vyjde uvnitř integrálu, nemůžeme napsat nad rovnítko a musíme s ní počítat i dál. Vzhledem ke stupňům volnosti (viz dále) není překvapivé, že nám vyšly dvě různé konstanty, které nemůžeme nahradit jednou (pokud by vyšlo  $C_1 + C_2$ , tak to můžeme nahradit jednou konstantou).

Drobný zádrhel byl také v tom, že témátko opomnělo říct, že vzorce pro derivace/integrály goniometrických funkcí fungují, *pouze* pokud počítáme s úhly v radiánech (a ne ve stupních). Další důvod, proč je *π* tolik, kolik je, a proč počítat v radiánech. . . (Počítání ve stupních se ale nepromítlo do bodového hodnocení, nebojte.)

#### Úloha 2

#### **Zadání:**

*Spočítejte, jakou vzdálenost urazí těleso při volném pádu za t sekund, pokud je zrychlení (druhá derivace výšky) g. (Zanedbejte odpor vzduchu.)*

*Za jak dlouho spadne a s jakou rychlostí dopadne předmět spadlý ze špičky Petřínské rozhledny*[1](#page-11-1) *(*58*,*7 *m)? (Všimněte si, že bez odporu nezáleží na hmotnosti.)*

*Připomínám, že zrychlení je druhá derivace výšky a tíhové zrychlení v ČR je*  $p\tilde{r}$ *ibližně*  $g = 9.81 \, m s^{-2}$ .

<span id="page-11-1"></span> $1<sup>1</sup>$ https://cs.wikipedia.org/wiki/Petřínská rozhledna, navštíveno 28. prosince 2022.

### **Řešení od Dr.MM Matyáše Pokorného**

Vztah pro uraženou vzdálenost za čas ∆*y*(*t*) můžeme zjistit dvěma způsoby – s integrálem, či bez něj.[2](#page-12-0) Bez integrálu si stačí uvědomit, že pro průměrnou rychlost  $\overline{v}$  platí:

<span id="page-12-1"></span>
$$
\overline{v} = \frac{\Delta y}{t} = \frac{v_i + v_f}{2} \tag{1}
$$

a pro výslednou rychlost *v<sup>f</sup>* platí:

<span id="page-12-2"></span>
$$
v_f = v_i + gt. \tag{2}
$$

Pokud do rovnice [1](#page-12-1) dosadíme za *v<sup>f</sup>* a vyjádříme ∆*y*, získáme:

$$
\frac{\Delta y}{t} = \frac{v_i + v_i + gt}{2}
$$

$$
\Delta y = v_i t + \frac{1}{2}gt^2.
$$

Pomocí integrálu vyjdeme ze vztahu pro  $v_f$ . Finální rychlost, resp. rychlost v čase *t*, je derivací uražené vzdálenosti ∆*y* v čase *t*. Stačí tedy integrovat *v<sup>f</sup>* podle *t*; *v<sup>i</sup>* a *g* jsou konstantní, proto:

$$
\Delta y(t) = \int_0^t v_f(t) dt = v_i \cdot t + \frac{1}{2}gt^2.
$$

Pro dopočítání druhé části úlohy si nejprve potřebujeme ze vztahu vyjádřit čas *t*. Ve vztahu figuruje *t* 2 , proto řešíme kvadratickou rovnici:

$$
\frac{1}{2}gt^2 + v_it - \Delta y = 0.
$$

$$
t = -\frac{v_i}{g} \pm \sqrt{\left(\frac{v_i}{g}\right)^2 + \frac{\Delta y}{\frac{1}{2}g}}
$$

Fyzikální význam má kladný výsledek *t* = 3*,*46 s. Pro dopočítání *v<sup>f</sup>* dosadíme do vztahu [2](#page-12-2) a získáme *v<sup>f</sup>* = 33*,*9 m/s, což je překvapivě rychlé.

Pozn. redakce: Vzoreček [2](#page-12-2) odvodíme také integrálem (*v<sup>i</sup>* je počáteční rychlost, o které můžeme předpokládat, že je nulová, *v<sup>f</sup>* rychlost v čase *t*):

$$
v_f = \int_0^t g \, ds + v_i = g \cdot t + v_i,
$$

<span id="page-12-0"></span><sup>2</sup>Nebo si jednoduše můžeme vyhledat kinematické rovnice a zvolit tu správnou.

tedy dohromady

$$
\Delta y(t) = \int_0^t \int_0^s g \, du + v_i \, ds = \int_0^t g \cdot s + v_i \, ds = \frac{1}{2}gt^2 + v_i \cdot t.
$$

A ano, vyjde přibližně 33*.*9 m/s, tedy přibližně 122 km/h, což je myslím způsobeno hlavně zanedbáním tření, ale i s třením to bude dosti vysoká rychlost, tedy z větší výšky nikdy nic neházejte.

#### Úloha 3

#### **Zadání:**

*Spočítejte integrály:* ´  $\int_0^1 x e^{-x^2} dx$ .

### **Řešení:**

Stejně jako v první úloze s tímto příkladem nebyl žádný velký problém. V prvním integrálu se použije substituce  $y = -x$ , tedy "*dy* =  $\frac{d(-x)}{dx} dx = -dx^{\mu}$ , neboli *"dx* = −*dy*". V druhém příkladu použijeme  $y = -x^2$ , tedy "*dy* = −2*x dx*", tj.  $_{\alpha}$ *x*  $dx = -\frac{1}{2} dy$ <sup>"</sup>

$$
\int \frac{1}{e^x} dx = \int e^{-x} dx = -\int e^y dy = -e^y = -e^{-x} = -\frac{1}{e^x}, \qquad \int_0^2 e^{-x^2} dx =
$$
  
=  $-\frac{1}{2} \int_{x=0}^{x=2} e^y dy = -\frac{1}{2} [e^y]_{x=0}^{x=2} = -\frac{1}{2} \left[ e^{-x^2} \right]_0^2 = -\frac{1}{2} e^{-2^2} + \frac{1}{2} e^{-0^2} = \frac{1}{2} - \frac{1}{2e^4}.$ 

Úloha 4

#### **Zadání:**

*Spočítejte*

$$
\int x \cdot e^x \, dx, \qquad \int \ln x \, dx, \qquad \int \cos^2 x \, dx.
$$

 $P \check{r}$ *ipadně v opravě byl*  $\int (\sin x)(\cos x) dx$ *.* 

### **Řešení od Dr.MM Vojtěcha Štěpána**

$$
\int x \cdot e^x dx = \begin{vmatrix} u = x & u' = 1 \\ v' = e^x & v = e^x \end{vmatrix} = x \cdot e^x - \int 1 \cdot e^x dx = x \cdot e^x - e^x + C = e^x \cdot (x - 1) + C.
$$
  

$$
\int \ln(x) dx = \begin{vmatrix} u = \ln(x) & u' = \frac{1}{x} \\ v' = 1 & v = x \end{vmatrix} = x \cdot \ln(x) - \int \frac{1}{x} \cdot x dx = x \cdot \ln(x) - \int 1 dx =
$$
  

$$
= x \cdot \ln(x) - x + C = x \cdot (\ln(x) - 1) + C.
$$

Tento příklad a nápověda k němu mě trochu zmátly. Nakonec jsem ho vyřešil různými způsoby. V prvních dvou případech využiji substituci, ve třetím nejprve použiji goniometrický vzorec  $sin(2x) = 2 \cdot sin(x) \cdot cos(x)$  a pak teprve substituuji  $2x = e$ , posledně využiji metodu Per partes.

$$
\int \sin(x) \cdot \cos(x) \, dx = \left| \frac{a}{da} = \frac{\sin(x)}{2} \right| = \int a \, da = \frac{a^2}{2} + C_1 = \frac{\sin^2(x)}{2} + C_1
$$
  

$$
\int \sin(x) \cdot \cos(x) \, dx = \left| \frac{b}{db} = -\frac{\cos(x)}{2} \right| \, dx = -\int b \, da = \frac{b^2}{2} + C_2 = -\frac{\cos^2(x)}{2} + C_2
$$
  

$$
\int \sin(x) \cdot \cos(x) \, dx = \int \frac{\sin(2x)}{2} \, dx = \frac{1}{2} \int \sin(e) \cdot \frac{1}{2} \, de = -\frac{1}{4} \cdot \cos(e) + C_3 = -\frac{\cos(2x)}{4} + C_3
$$
  

$$
\int \sin(x) \cdot \cos(x) \, dx = \left| \frac{u}{v'} = \frac{\sin(x)}{\cos(x)} \right| \, dv = \left| \frac{u}{v'} = \frac{\cos(x)}{2} \right| = \sin^2(x) - \int \sin(x) \cos(x) \, dx
$$
  

$$
\implies \int \sin(x) \cdot \cos(x) \, dx = \frac{\sin^2(x)}{2} + C_1
$$
  

$$
\int \sin(x) \cdot \cos(x) \, dx = \left| \frac{u}{v'} = \frac{\cos(x)}{2} \right| \, u' = -\frac{\sin(x)}{2} \right| = -\cos^2(x) - \int (-\sin(x)) \cdot (-\cos(x)) \, dx =
$$
  

$$
= -\cos^2(x) - \int \sin(x) \cdot \cos(x) \, dx \implies \int \sin(x) \cdot \cos(x) \, dx = -\frac{\cos^2(x)}{2} + C_2
$$

Čímž jsem zdánlivě došel ke třem rozdílným výsledkům. Avšak po úpravě zjistím, že se liší pouze o konstantu.

$$
-\frac{\cos^{2}(x)}{2} + C_{2} = -\frac{1 - \sin^{2}(x)}{2} + C_{2} = \frac{\sin^{2}(x)}{2} - \frac{1}{2} + C_{2}
$$

$$
-\frac{\cos(2x)}{4} + C_{3} = -\frac{\cos^{2}(x) - \sin^{2}(x)}{4} + C_{3} = -\frac{1 - \sin^{2}(x) - \sin^{2}(x)}{4} + C_{3} = \frac{\sin^{2}(x)}{2} - \frac{1}{4} + C_{3}
$$
  
Původně otištěný příklad:

$$
\int \cos^2(x) dx = \int 1 - \sin^2(x) dx = \int 1 dx - \int \sin^2(x) dx = x - \int \sin^2(x) dx =
$$

$$
= \begin{vmatrix} u = \sin(x) & u' = \cos(x) \\ v' = \sin(x) & v = -\cos(x) \end{vmatrix} = x - \left( -\sin(x) \cdot \cos(x) - \int -\cos^2(x) dx \right) =
$$

$$
x + \sin(x) \cdot \cos(x) - \int \cos^2(x) dx \implies \int \cos^2(x) dx = \frac{x + \sin(x) \cdot \cos(x) + C}{2}.
$$

### Úloha 6

#### **Zadání:**

*Majitel restaurace chce oplotit svůj obdélníkový pozemek přimykající se jednou stranou k budově restaurace. Plocha pozemku je* 800 *m*<sup>2</sup> *. Jaký by měl pozemek mít rozměry, aby majitele oplocení vyšlo co nejlevněji, tj. aby délka plotu byla co nejmenší?*

### **Řešení:**

Jako v úloze 1 nebylo řešení nijak obtížné, největší problém dělalo přimykání k budově restaurace. Označme si délku jedné strany obdélníku jako *a* druhou jako *b*. Potom obsah je  $S = a \cdot b = 800 \text{ m}^2$ , obvod (BÚNO)  $O = 2a + b = 2 \cdot \frac{800}{b} + b$ .

Pokud vezmeme obvod jako funkci *b*, pak má extrém tam, kde je derivace nulová, tedy  $0 = \frac{dO}{db} = -\frac{1600}{b^2} + 1$ , tedy  $b^2 = 1600$ , tj. pouze (pracujeme v kladných číslech) *b* = 40 m (druhý rozměr je pak 20 m). Nyní již stačí ověřit, že je to maximum (a ne minimum, nebo tzv. inflexní bod), například tak, že si rozmyslíme, že do  $b = 40$  obsah roste a od  $b = 40$  klesá.

### Díl 5: Integrály++

V minulém dílu jsme se podívali na základy počítání integrálů. Tento díl bude trochu jiný, a to nejenom tím, že bude teoretičtější<sup>[3](#page-15-0)</sup>, ale také tím, že bude mít trochu jiný formát:

K řešení úložek a problémů z tohoto dílu nebude v podstatě potřeba studijní text. Takže zadání budou na začátku. Následovat pak bude výklad o tom, co jsou to integrály, a to ne do šířky (kde všude se využívají, co se s nimi vše dá dělat) jako doposud, ale do hloubky (co opravdu jsou zač), takže až vám to při-jde příliš<sup>[4](#page-15-1)</sup>, prostě přestaňte číst a otočte na stranu [23,](#page-22-0) kde můžete pokračovat článkem Dr.MM Veroniky Menšíkové, článkem Dr.MM Radima Nováka a článkem Dr.MM Lenky Šimové a Dr.MM Pavly Šimové.

- **Úloha 1** [2b]: *Konečně správný integrál:*[5](#page-15-2) *Spočítejte následující neurčitý integrál:*  $\int \sin(x) \cdot e^x dx$ .
- **Úloha 2** [1b]: *Spočítejte (přes integrály, nedoplňujte na rovnoběžník) obsah trojúhelníku s vrcholy v bodech* [0*,* 0]*,* [3*,* 0]*,* [2*,* 1]*.*
- **Úloha 3** [2b]: *Spočítejte (přes integrály, jiné řešení dostane automaticky 0 bodů) obsah obrazce na obrázku [2.](#page-16-0)*

**Problém 4**: *Stále můžete hledat využití derivací, integrálů nebo diferenciálních rovnic.*

*Buď hledejte nové využití, nebo více rozveďte, co už zde zaznělo.*

*Můžete i zkusit spočítat nějaký zajímavý obsah nebo objem (spočtete obsah rovnoběžných řezů a to pak "zintegrujete"). Ale to může být dosti obtížné.*

<span id="page-15-0"></span><sup>3</sup>Spíše než počítat budeme budovat teorii, se kterou se můžeme lépe dívat na to, co přesně znamená počítat integrál, a se kterou můžeme popsat hezky další oblasti matematiky.

<span id="page-15-2"></span><span id="page-15-1"></span><sup>4</sup>Těžké, abstraktní, nudné, nepoužitelné, otravné, . . .

<sup>5</sup>Třetí integrál ze čtvrté úlohy z minulého čísla byl fiasko, ani při opravě v novince na webu / na M&Mím discordu se mi nepodařilo trefit správnou funkci. Tak tady je. Dvakrát per partes a upravit rovnost.

<span id="page-16-0"></span>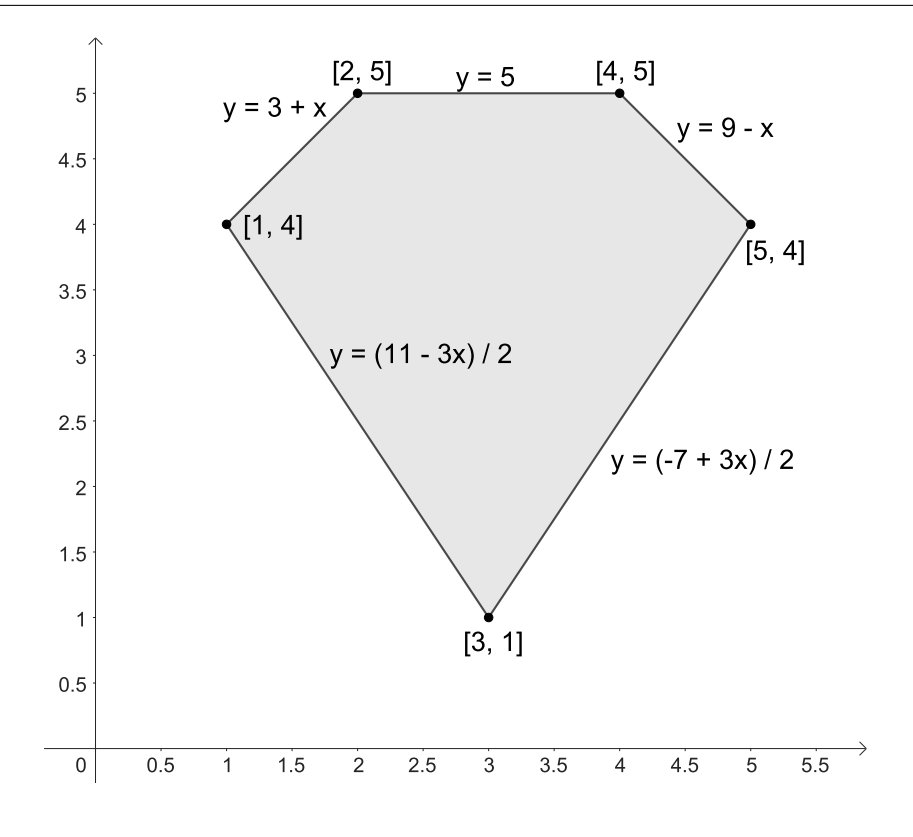

**Obrázek 2:** Obrazec k úloze 3.

#### Triky pro kontrolu výsledku

Než se vrhneme do zkoumání integrálů, tak ještě dva jednoduché postupy, jak si kontrolovat postup a výsledky derivací, integrálů a diferenciálních rovnic, speciálně ve fyzice, ale někdy se výsledky objevují i v matematice.

První postup se nazývá rozměrová analýza a funguje zjednodušeně tak, že do výpočtu místo čísel dosadíme fyzikální jednotky ("= rozměr"). Například pokud počítáme s rychlostí, tak dosadíme  $m \cdot s^{-1}$ , pokud s energií, tak  $(J =) kg \cdot m^2 \cdot s^2$ , pokud s obyčejným počtem něčeho, tak prostě 1.

A nyní s nimi provádíme příslušné operace, s tím, že násobíme a dělíme tak, jak jsme zvyklí (včetně krácení *s/s* = 1), stejně tak odmocňujeme, umocňujeme. Ale když dojde na sčítání a odčítání, tak tam nám musí zřejmě vyjít dvě stejné jednotky (jinak máme pravděpodobně někde chybu) a v takovém případě součet nahradíme touto jednotkou, tedy  $,m+m=m^{\mu}$ , nebo  $J+kg\cdot m^2\cdot s^2=J^{\mu}$ , ale nikdy ne  $m + s$  nebo  $kq + 1$ .

Obdobný postup se dá použít v matematice, když počítáme délku, obsah nebo

objem, například objem koule musí být kubický v poloměru (tedy  $V = r^3 \cdot \ldots$ ). Všimněte si, že nám to říká, že když dvakrát zvětšíme délku (poloměr), tak se čtyřikrát  $(= 2^2)$  změní obsah a osmkrát  $(= 2^3)$  změní objem.

Proč o tom mluvím? Integrál v tomto totiž hraje roli násobení tím, podle čeho integrujeme, tedy pokud je *t* čas (jednotky *s*) a *v* rychlost (jednotky *m/s*), pak *x* = ´ *vdt* je délka *x* (má jednotku *m*). Obdobně derivace mají roli dělení, tedy  $\frac{dx}{dt} = v$  má rozměr  $m/s$ .<sup>[6](#page-17-0)</sup>

Druhý postup se týká diferenciálních rovnic (obecně se ale tento postup používá i jinde) a jsou to stupně volnosti. Například si můžeme rozmyslet, že když známe zrychlení nějakého předmětu (po nějakou dobu), tak potřebujeme určit ještě jeho počáteční polohu, ale dokonce i počáteční rychlost, abychom věděli, kam se předmět dostane (za danou dobu). Zatímco pokud známe rychlost (po nějakou dobu), pak už nám stačí jen počáteční poloha. Kdybychom počáteční polohu (rychlost) nezadali, tak nám vyjde spousta (jeden za každou možnou počáteční polohu / rychlost) kandidátů, kudy se mohl předmět pohybovat.

Stejně tak je to v diferenciálních rovnicích. K těm musíme vždy dodat tolik čísel (počátečních podmínek), kolikrát je zderivovaná "nejzderivovanější" funkce v dané rovnici. (Respektive tolik *n*-tic čísel, pokud máme více rovnic o více neznámých funkcích.)

Speciálně pokud si všimneme, že (neurčitý) integrál  $g(x) \stackrel{C}{=} \int f(x)dx$  je to samé jako řešení *g* ′ (*x*) = *f*(*x*) (*f* známá, *g* neznámá), a *n*-násobný integrál je tak řešení diferenciální rovnice s *n*-tou derivací:

$$
\underbrace{\int \cdots}_{n} f(x) dx = g(x) \qquad \Leftrightarrow \qquad g^{(n)}(x) := g'^{\cdots \prime}(x) = f(x).
$$

Tak víme, že pokud máme *n*-násobný integrál, tak musí zadat *n* čísel (*n* konstant).

Tak a teď už k integrálům:

#### Riemannův integrál (aneb obsahy)

Doteď jsme se dívali na integrál jako na opak derivace, hlavně jsme tedy řešili neurčitý integrál a primitivní funkci. To teď opustíme a v dalším textu už bude integrál znamenat vždy určitý integrál. První "metodu"/"význam", Newtonův integrál, jsme již viděli:

$$
\int_{a}^{b} f(x)dx = F(b) - F(a),
$$

kde  $F(x)$  je primitivní funkce k  $f(x)$ , tedy  $F'(x) = f(x)$ .

<span id="page-17-0"></span><sup>6</sup>Je ještě jeden způsob, jak se na integrály a derivace v tomto ohledu dívat, a to, že *dX* má stejný rozměr jako *X*, tedy pokud integrujeme, tedy "násobíme" *dX*, tak násobíme rozměrem *X*, pokud derivujeme, tak "dělíme *dX*", tedy dělíme rozměrem *X*. Mimochodem, proto toto  $(\frac{d...}{dX}$ a $\int \ldots dX)$ značení (*d* znamená "nekonečně malá změna").

Nyní se podíváme na jiný "význam" integrálu, tzv. Riemannův integrál. Ve zkratce je to obsah pod křivkou, tedy obsah oblasti ohraničené "osou *x*", přímkou *y* = *a*, přímkou *y* = *b* a grafem funkce (s tím, že obsah nad osou přičítáme a obsah pod osou odčítáme) obrázky [3a](#page-18-0) a [3b.](#page-18-0) Navíc se dá ukázat, že (pokud oba existují) je Newtonův integrál roven Riemannovu. Tedy obsah nějakého rovinného útvaru můžeme počítat tak, že ho vyjádříme jako oblast pod grafem nějaké funkce a spočítáme Newtonův integrál. (Případně jako oblast uzavřenou mezi dvěma grafy a horní přičteme, dolní odečteme jako na obrázku [3c.](#page-18-0))

<span id="page-18-0"></span>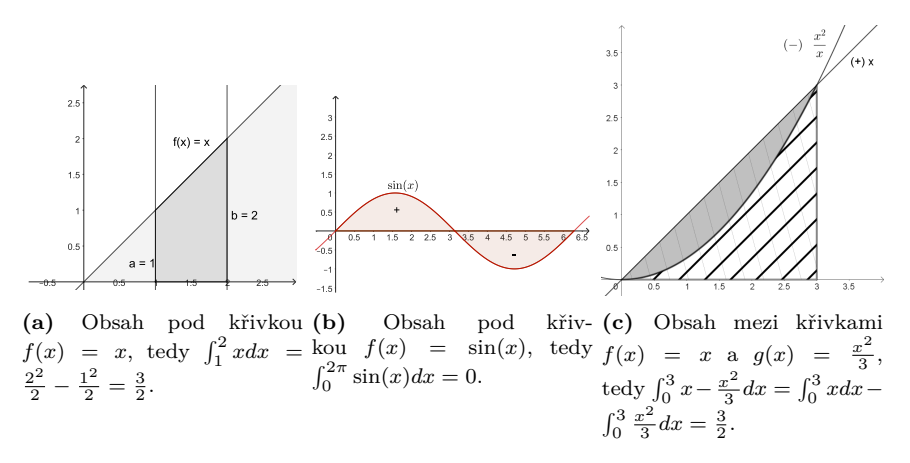

**Obrázek 3:** Riemannův integrál

Od teď obtížnost velmi rychle poroste. (To neříká, že to do teď bylo jednoduché.)

Jak je definovaný Riemannův integrál $\int_a^b f(x) dx$ ? Jinými slovy se ptáme, jak spočítáme obsah pod křivkou. To uděláme tak, že budeme rozdělovat interval [*a, b*] na čím dál tím menší části [*a, x*1], [*x*1*, x*2], . . . , [*xn, b*] a v každé téhle části se budeme tvářit, že je *f* konstantní (vezmeme buď maximum nebo minimum na této části), tedy budeme počítat obsah obdélníku:  $(x_{i+1} - x_i) \cdot \max_{[x_i, x_{i+1}]} f$  resp. (*x<sup>i</sup>*+1 − *xi*) · min[*xi,xi*+1] *f*, ty pak sečteme. Jak se velikosti částí zmenšují, tak se tento součet obdélníků blíží nějakému číslu (formálně nějaká limita). A pokud se definice s maximy blíží ke stejnému jako definice s minimy,<sup>[7](#page-18-1)</sup> pak toto číslo nazveme Riemannův integrál a označíme právě $\int_a^b f(x) dx$ .

#### Kam dál?

Už máme dva integrály, proč bychom vůbec měli chtít další? No, podívejme se na funkci, která je všude nula, jen v 0 je jedna. Obsah pod touto funkcí je jistě 0 (a Riemannův integrál nám to potvrdí), ale Newtonův integrál zřejmě neexistuje (neurčitý integrál by musela být konstanta, ale ta má v 0 derivaci 0 a ne 1).

<span id="page-18-1"></span> $^7$ Neblíží se ke stejnému například u funkce, která nekontrolovatelně skáče mezi $0$ a $1$ 

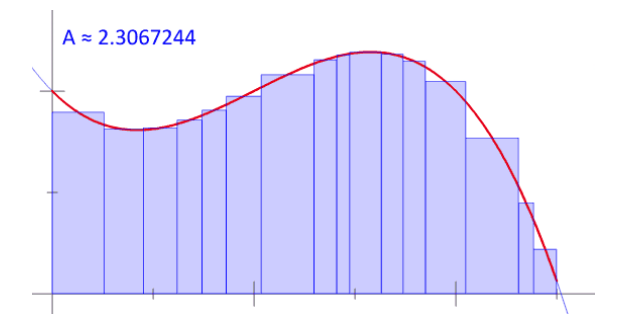

**Obrázek 4:** Riemannův integrál. Snímek z hezké animace na Wikipedii.[8](#page-19-0)

Co hůř, tohle můžeme udělat s každou funkcí, takže nám na tohle Riemannův integrál stačit nebude a Newtonův tam nefunguje. Potřebovali bychom nějaký lepší koncept integrálu, který nám řekne, že to je totéž (a pak můžeme použít Newtonův integrál).

Kromě toho existují i tzv. křivkový integrál a plošný integrál: Doteď jsme počítali integrál na úsečce nebo části roviny. My bychom ale chtěli počítat intepocitan integral na usecce nebo casti roviny. My bychom ale chten pocitat integrál i třeba na půlkružnici (kterou popíšeme jako graf  $y = +\sqrt{1-x^2}, |x| \le 1$ ) nebo sféře. To ale nemůžeme jen tak, všimněte si, že když integrujeme funkci 1, tak chceme dostat délku půlkružnice, ale  $\int_{-1}^{1} 1 dx = 2 ≠ π$ . Co s tím? Jako v článku Dr.MM Radima Nováka, který naleznete na konci témátka, přidáme "délku" křivky:

$$
\int_{(-1,0)}^{(1,0)} 1 ds := \int_{-1}^{1} 1 \cdot \sqrt{1 + \left( \left( \sqrt{1 - x^2} \right)'\right)^2} = \pi.
$$

Tento integrál není jednoduché spočítat, ale vyjde to. Obdobně pokud budeme počítat (dvojitý) integrál přes nějakou zvlněnou plochu, tak musíme započítat to, jak zvlnění deformuje obsah.

Chce to tedy nějaký lepší pohled na integrál, aby zahrnoval i to, že můžeme zanedbat "zanedbatelné chyby", a to, že oblast, na které integrál počítáme, bude vlnitá. K tomu však potřebujeme další pojem – míru:

### Míra (a integrály)

Co znamená míra (mimo matematiku) už možná víte. Už jste jistě slyšeli slovní spojení "Pij s mírou".<sup>[9](#page-19-1)</sup> Také se můžete setkat třeba s mírami oblečení.

V každém případě ale míra znamená nějaký rozměr, obsah, objem, atd. Tak je tomu i v matematice. Tam dává míra způsob, jak měřit nějakou velikost/rozměr/obsah/objem množiny (matematika skoro všechno zakládá na množinách).

<span id="page-19-0"></span> $8$ [https://commons.wikimedia.org/wiki/File:Riemann\\_integral\\_irregular.gif](https://commons.wikimedia.org/wiki/File:Riemann_integral_irregular.gif)

<span id="page-19-1"></span><sup>&</sup>lt;sup>9</sup>Neplést s "Pij s Mírou", to má poněkud jiný význam.

Nemůžeme rovnou říkat, jak budeme měřit všechny množiny, tedy mějme nějakou množinu *A* (například množinu všech bodů v rovině nebo množinu přirozených čísel) a budeme říkat jak měřit nějaké (nemusíme rovnou měřit všechny) její podmnožiny. Míra pak tedy bude funkce, která každé této podmnožině přiřadí nezáporné reálné číslo (případně nekonečno).

Nemůže to být ale libovolná taková funkce. Určitě chceme, aby ten rozměr (obsah, objem, atd.) prázdné množiny byl nulový. Také určitě chceme, aby rozměr sjednocení dvou disjunktních (žádný prvek není v obou množinách) množin, které umíme měřit, byl součtem jejich rozměrů.[10](#page-20-0) [11](#page-20-1) Navíc ještě chceme, aby míra nějaké množiny byla nejvýše tolik, co míra nějaké nadmnožiny (aby "zřejmě větší" množina neměla menší míru). Toto zařídíme tím, že budeme chtít, aby bylo splněno, že když umíme měřit  $B \subset C$ , tak umíme měřit i  $C \setminus B$ .

Tedy funkci z některých (za podmínky výše) podmnožin *A* do [0*,* ∞] budeme říkat míra na množině *A* a většinou ji budeme značit *µ*, když splňuje tyto dvě podmínky  $(\mu(\emptyset) = 0, \mu(B \cup C) = \mu(B) + \mu(C)$ , kdykoliv *B* a *C* jsou disjunktní a umíme je změřit). Tomu, že podmnožinu *B* ⊂ *A* umíme změřit, budeme říkat, že je měřitelná (resp. *µ*-měřitelná, pro zdůraznění, že ji umíme změřit mírou *µ*).

Příklady měr jsou Lebesgueovy [lebegovy] míry značené  $\lambda$  (případně  $\lambda_1, \lambda_2,$  $\dots$ ), které jsou to, co známe pod pojmem délka  $(\lambda_1)$  na přímce (přímka = reálná čísla), obsah *λ*<sup>2</sup> na rovině (rovina = dvojice reálných čísel), objem (*λ*3) v prostoru (prostor = trojice reálných čísel), atd. Dalším příkladem míry je tzv. čítací míra (od slova počítat), kterou lze definovat na libovolné množině a která prostě vrací počet prvků dané podmnožiny. (Všimněte si, že obě splňují naše dvě podmínky.)

Všimněme si, že čítací míra vlastně přiřazuje jednoprvkovým množinám jedničku. To můžeme dělat obecněji, a to tak, že každé jednoprvkové množině (tedy každému prvku *A*) přiřadíme (kladné reálné) číslo a míra pak vždy sečte tato čísla. Například můžeme přiřadit každé straně kostky číslo $\frac{1}{6}$ a pak nám taková míra (na 6 stěnách kostky) dává pravděpodobnost, že padlo nějaké číslo z dané množiny stěn kostek. Těmto mírám se říká diskrétní míry.

To si můžeme také představit tak, že čítací míru přenásobíme v každém bodě nějakou funkcí, dejme tomu, *h*. Totéž můžeme překvapivě udělat i s Lebesgueovou mírou, například (řekněme, že země je rovina) můžeme *λ* <sup>2</sup> přenásobit hustotou obyvatelstva a tak měřit zalidnění. *h* pak nazveme hustotou dané míry vůči té původní. A míry vzniklé přenásobením Lebesgueových měr nějakou hustotou nazveme spojité. Lepší význam hustoty získáme za chvíli. . .

Míry  $\mu$  na *A*, pro které  $\mu(A) = 1$ , nazveme pravděpodobnostní. Není to náhodou, ony opravdu vyjadřují pravděpodobnost. To zde však nebudeme více rozvíjet, ale můžete to brát jako námět na článek do posledního dílu.[12](#page-20-2)

<span id="page-20-2"></span><sup>12</sup>Například si můžete rozmyslet, co znamená  $\mu(B) = 0$  nebo  $\mu(B) = 1$ , a předvést některé

<span id="page-20-0"></span> $10V$ šimněte si, že pokud by byla míra prázdné množiny nenulová, pak z druhé podmínky je míra čehokoliv nekonečná.

<span id="page-20-1"></span><sup>11</sup>Ve skutečnosti při formální definici chceme, aby tohle platilo, i když vezmeme disjunktní množiny *B*1*, B*2*, . . .*, pak míra jejich sjednocení je součet měr. Jenže to vyžaduje definici nekonečného součtu a tu zde nebudeme probírat.

### Lebesgueův integrál

Inspirujeme se u Riemannova integrálu. Tentokrát máme nějakou obecnou množinu *A* opatřenou mírou *µ* (už to není interval jako v případě R. integrálu, i když může být).

Jednoduchá funkce (ano, to je pojem) *s* je funkce, která nabývá pouze konečně mnoha funkčních hodnot *s*1*, . . . , sn*. My tu navíc budeme chtít, aby množiny, kde je tato funkce konstantní (značme je  $\{s = s_1\}, \ldots \{s = s_n\}$ ), byly  $\mu$ -měřitelné.

Integrál (tzv. Lebesgueův) jednoduché funkce spočítáme jednoduše, míra nám dává "délku", jednoduchost nám zajišťuje, že nemusíme brát maximum ani minimum. Dál je to tedy součet konečně mnoha "obdélníků". Tedy (*dx* jsme nahradili  $d\mu(x)$ , abychom zdůraznili míru)

$$
\int s(x)d\mu(x) = \sum_{i=0}^{n} f_i \cdot \mu(\lbrace f = f_i \rbrace).
$$

V Riemannově integrálu jsme zmenšovali části ne proto, aby byly menší, ale proto, aby nám max/min dávalo lepší odhad funkce. Takže teď nebudeme zmenšovat množiny, ale prostě řekneme, že vezmeme jednoduché funkce, které se blíží původní funkci (formálně limita *sn*(*x*) → *f*(*x*)). Tedy Lebesgueův integrál obecné funkce *f* definujeme jako to číslo, kam se "blíží" (Lebesgueovy) integrály jednoduchých funkcí blížících se v každém bodě k funkci *f*.

Ještě máme jeden nepatrný problém, a to ten, že nevíme, zda každé přibližování se jednoduchými funkcemi k funkci *f* vede ke stejnému výsledkům. Dá se však ukázat, že pokud je L. integrál kladné části *f* (všechny záporné funkční hodnoty nahradíme 0) nebo záporné části konečný, pak už ano. A jiné funkce integrovat prostě nebudeme (stejně jako funkce, ke kterým se neumíme blížit jednoduchými funkcemi).

Samozřejmě se dá ukázat, že tam, kde existuje Newtonův nebo Riemannův integrál, existuje i Lebesgueův a rovnají se, tedy Lebesgueův integrál zase můžeme počítat přes Newtonův, jen si ho můžeme na množině míry 0 (všimněte si, že funkční hodnoty na této množině samy o sobě nemají vliv na celý Lebesgueův integrál) opravit, což je přesně to, co jsme chtěli. Navíc pokud je A "křivé", tak tuto "křivost" můžeme zahrnout do výpočtu tím, že křivostí přenásobíme původní (většinou Lebesgueovu) míru.

Také si všimněte, že takhle jsme dali význam nekonečným součtům (např. součet posloupnosti, tedy součet přes přirozená čísla)

Pokud jste dočetli až sem, tak nás čeká jedna z krás matematiky. My totiž zobecníme Lebesgueův integrál jen tím, že se podíváme, co jsme v definici potřebovali:

rovnosti z pravděpodobnosti za této definice pravděpodobnosti.

#### Bochnerův integrál

V definici Lebesgueova integrálu jsme funkční hodnoty (*f*(*x*)) násobili reálným číslem, sčítali a "blížili je někam". Na to ale vůbec nepotřebujeme, aby  $f(x)$  byla čísla. Bochnerův integrál je to samé jako Lebesgueův, jen *f*(*x*) jsou vektory.[13](#page-22-0)

No a pokud jste dočetli až úplně sem, tak se vraťte o odstavec výš, protože pod vektory jste si určitě představili n-tici čísel nebo šipku. Ne, v pravé matematice je vektor cokoliv, co lze mezi sebou sčítat a násobit číslem, tedy čísla, středoškolské vektory, funkce, posloupnosti, . . .

(Aneb zkoumáme, jak se to chová, a ne, co to doopravdy je. Dejte sbohem počtům, vítejte ve světě matematiky.)

> *Jidáš;* [jonas.havelka@volny.cz](mailto:jonas.havelka@volny.cz) *odevzdávejte do odevzdávátka*

## (Výběr z) Využití derivací a diferenciálních rovnic 8b *Dr.*MM *Veronika Menšíková*

Poznámka redakce: Vzhledem k množství témat v původním článku jsme z něho vybrali nejzajímavější části, které navíc nejsou obsaženy v jiných otištěných článcích.

### Biologie

#### Populační dynamika

Populační dynamika se snaží popsat rychlost růstu populace živočichů a rostlin. Modely růstu populace slouží pro popis a předpověď různých jevů. Kromě chování živočichů či rostlin v závislosti na okolních podmínkách se pomocí nich dají modelovat i populace škůdců, bakterií a nádorových buněk, což má uplatnění v medicíně.

**Malthusovský model růstu populace:** Malthusovský model lze vyjádřit jako *x* ′ = *rx*, kde *r* je míra růstu. Pro kladné *r* tedy tento model modeluje exponenciální růst populace. Malthus sám upozorňoval na hranici exponenciálně rostoucí populace, která je dána kapacitou prostředí (začne docházet potrava a prostor). Malthusův model je tedy možné použít jen, pokud nebude kapacita prostředí omezovat růst populace.

<span id="page-22-0"></span><sup>&</sup>lt;sup>13</sup>Stejně jako v případě Lebesgueova integrálu je třeba vyřešit, abychom se různou volbou jednoduchých funkcí nedostali k jiným součtům, ale na to stačí říct, že budeme integrovat jen ty funkce, kde když vezmeme normu<sup>[14](#page-22-1)</sup> funkčních hodnot, tak ta má Lebesgueův integrál.

<span id="page-22-1"></span><sup>&</sup>lt;sup>14</sup>Norma = velikost vektoru (bere vektor, vrací číslo), setkáte se například s Eukleidovskou, která je odmocnina z druhých mocnin, nebo supremovou, která dává "maximum".

**Verhulstův model růstu populace:** Verhulstův nebo též logistický model je  $x' = rx\left(1 - \frac{x}{K}\right)$ , kde *r* je míra růstu a *K* je kapacita prostředí. Verhulstův model tedy na rozdíl od Malthusovského uvažuje i kapacitu prostředí. (Všimněme si, že pokud populace dosáhne kapacity prostředí (*x* = *K*), bude přírůstek populace nulový.) Tento model je širokou veřejností přijímán. Největší výhodou tohoto modelu je, že na to, jak je zápis jednoduchý, model dobře simuluje poměrně velké množství jevů.

#### Epidemiologie

Důležité využití diferenciální rovnic se také objevuje v epidemiologických modelech. Epidemiologie je odvětví lékařství, které zkoumá faktory ovlivňující nemocnost populace. Epidemiologické modely jsou poněkud složitější než populační modely zmíněné výše. V epidemiologických modelech potřebujeme jednotlivé jedince rozlišovat zejména podle vztahu k danému onemocnění. Nejznámějšími modely jsou modely SI, SIR a SIRS. Nicméně existují i další modely, které na rozdíl od těchto modelů uvažují například i inkubační dobu.

**Model SI:** Nejjednodušším modelem pro šíření onemocnění je model SI. Označme si jako *S* počet jedinců, kteří onemocnění neprodělali, *I* počet nakažených a *N* velikost populace, o které předpokládáme, že je konstantní. Dále předpokládáme, že onemocnění není léčitelné, proto *N* = *S*+*I*. Tento model lze pak popsat diferenciální rovnicí  $I' = \beta(N - I)$ , kde  $\beta$  je kladná konstanta určena pravděpodobností nakažení a počtem kontaktů.[15](#page-23-0)

Tímto modelem lze modelovat například infekci oparu.

**Model SIR:** Model SIR navíc oproti modelu SI zavádí *R*, které značí počet jedinců, kteří již onemocnění prodělali, a *ν*, což je konstanta značící pravděpodobnost uzdravení. Předpokládáme, že tito jedinci již onemocnění nešíří a také se jím (alespoň po nějako dobu) nemohou nakazit. V tomto modelu musí tedy platit  $N = S + I + R$ . Tento model lze popsat pomocí následujících rovnic:<sup>[16](#page-23-1)</sup>

$$
S' = -\beta S I
$$
  
\n
$$
I' = \beta S I - \nu I
$$
  
\n
$$
R' = \nu I
$$

Model SIR je často používaný model, který je využíván k modelaci epidemií. Používá se pro mnoho onemocnění od chřipky, přes spalničky, plané neštovice a dětskou obrnu až po malárii.

<span id="page-23-1"></span><span id="page-23-0"></span><sup>&</sup>lt;sup>15</sup>Pozn. redakce: Z toho vyplývá  $S' = (N - I)' = -\beta(N - I)$ .

<sup>&</sup>lt;sup>16</sup> Pozn. redakce: Povšimněte si, že  $N' = S' + I' + R' = 0$ , tedy opravdu platí, že velikost populace je konstantní (růst populace je oproti rychlosti šíření zanedbatelný), jak je zmíněno výše.

**Model SIRS:** Model SIRS je velmi podobný modelu SIR. Oproti modelu SIR jen navíc uvažuje možnost, že jedinci, co onemocnění prodělali mohou znovu onemocnět. Tento model lze popsat pomocí následujících rovnic:

$$
S' = -\beta S I + \gamma R
$$
  
\n
$$
I' = \beta S I - \nu I
$$
  
\n
$$
R' = \nu I - \gamma R,
$$

kde *γ* je konstanta daná pravděpodobností, že jedinec, který již nemoc prodělal, znovu onemocní.

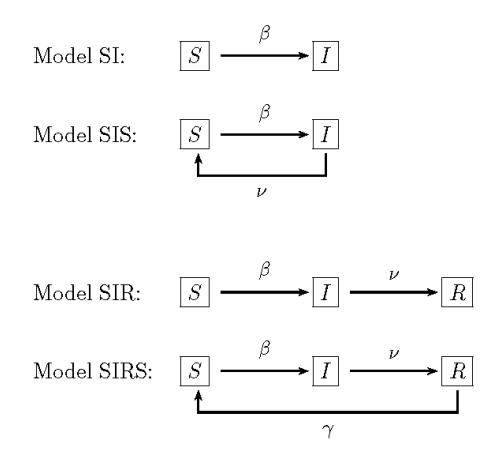

**Obrázek 5:** Dostupné z: [https://portal.matematickabiologie.cz/res/image/](https://portal.matematickabiologie.cz/res/image/Spojite_deterministicke_modely_I/tabulka10_1.png) [Spojite\\_deterministicke\\_modely\\_I/tabulka10\\_1.png](https://portal.matematickabiologie.cz/res/image/Spojite_deterministicke_modely_I/tabulka10_1.png)

## Využití integrálů 9b *Dr.*MM *Radim Novák*

Poznámka redakce: Poslední část článku (o Lagrangiánu) je už dosti obtížná, takže byla z čísla vynechána. Celý článek naleznete na [https://mam.mff.cuni.](https://mam.mff.cuni.cz/media/prilohy/29-5-t4-radim.pdf) [cz/media/prilohy/29-5-t4-radim.pdf](https://mam.mff.cuni.cz/media/prilohy/29-5-t4-radim.pdf).

### Hledání objemu

Všichni už nejspíš víme, že určitým integrálem lze spočíst obsah plochy pod nějakou křivkou. Vzhledem k tomu, že v dalších číslech se budeme zabývat Reinmannovým a Lebesgueovým integrálem, tak tady nebudu zase vykrádat témátko a jen zde uvedu příklad, který mně osobně přijde zajímavý.

#### Gabrielův roh

Uvažujme funkci  $f(x) = \frac{1}{x}$ na intervalu  $\langle 1; \infty \rangle$ . Nyní vytvořme rotační plochu tak, že orotujeme graf takové funkce kolem osy x o 360*<sup>o</sup>* . Vytvořili jsme tím těleso, kterému se občas v matematice přezdívá Gabrielův roh. Chtěli bychom zjistit obsah a objem takového tělesa. Víme, že obsah kruhu se spočte jako *πr*<sup>2</sup> a obvod 2*πr*, kde r je poloměr kružnice. Odvodit pak vzorce pro obsah a objem je triviální a je ponecháno na čtenáři.[17](#page-25-0)

$$
V = \pi \int_1^{\infty} \frac{dx}{x^2} = \pi \left( -\frac{1}{x} \Big|_1^{\infty} \right) = \pi
$$

$$
S > 2\pi \int_1^{\infty} \frac{dx}{x} = 2\pi \ln x \Big|_1^{\infty} = \infty
$$

Tedy kdybychom naše těleso chtěli naplnit třeba vodou, stačilo by nám jen *π j*<sup>3</sup> vody (*j* značí jednotku). Kdybychom ho však třeba chtěli natřít barvou, nestačila by nám ani všechna barva na světě!

### Hledání délek

Předpokládám, že všichni známe Pythagorovu větu, ale pro jasnost dalšího výkladu ji připomenu. Součet obsahu čtverců nad odvěsnami je roven obsahu čtverce nad přeponou, v pravoúhlém trojúhelníku. Pojmenujme odvěsny *x* a *y* a přeponu návodně *S*. Evidentně platí:

$$
S^2 = x^2 + y^2
$$

Představme si křivku *S*, která odpovídá grafu funkce *f*(*x*). Dejme tomu, že chceme zjistit délku takové křivky na intervalu [*x*1*,x*2] (předpokládáme, že funkce je na tomto intervalu spojitá a má v každém bodě tohoto intervalu derivaci). Rozsekejme tuto křivku na velmi malé části *dS*, rozsekejme na velmi malé části i osu *x* a *y*. Evidentně:

$$
dS^2 = dx^2 + dy^2
$$

Správný vzorec (odvoditelný podobným postupem jako v následující části článku z Pythagorovy věty) je

$$
S = 2\pi \int_a^b f(x) \sqrt{1 + (f'(x))^2} \, dx = 2\pi \int_0^\infty \frac{1}{x} \sqrt{1 + \left(-\frac{1}{x^2}\right)^2} \, dx.
$$

Ale protože  $\frac{1}{x}$  je kladné a odmocnina je zřejmě větší než 1, tak tento obsah můžeme odhadnout vzorečkem, který napsal autor. Takže obsah povrchu je opravdu nekonečný.

Jednoduchý postup, jak se tomuto problému vyhnout, je počítat obsah povrchu vždy po rozvinutí do roviny, tedy počítat obsah sítě daného tělesa. Objem je samozřejmě správně.

<span id="page-25-0"></span><sup>17</sup>Pozn. redakce: Tak triviální, že si autor neuvědomil, že jeho vzorec pro obsah je špatně. Problém je, že počítá obsah plochy v prostoru tak, že se dívá na jednotlivé "řezy". Představme si ale, že bychom měli dva válce položené na sobě, jeden velký a jeden malý. Když budeme počítat obsah povrchu tak, že si válce rozřežeme rovinami kolmými na osu a "sečteme obvody řezů", tak vynecháme tu část povrchu, kde na sebe válce navazují. S Gabrielovým rohem je podobný problém. To, že se na něj podíváme ve všech řezech, nám samo o sobě nedá informaci o tom, jak je plocha křivá.

Chceme zjistit *dy*:

$$
y = f(x)
$$

$$
dy = f'(x) dx
$$

Dosazením:

$$
dS^{2} = dx^{2} + (f'(x))^{2} dx^{2}
$$

$$
dS = \sqrt{1 + (f'(x))^{2}} dx
$$

Integrací pak dospějeme ke známému vzorci:

$$
S = \int_{x_1}^{x_2} \sqrt{1 + (f'(x))^2} \, dx
$$

#### Lagrangián

Mějme optimalizační úlohu. Máme dva body, pro jednoduchost v rovině, A a B. Chceme najít nejkratší cestu z bodu A do bodu B. Mějme tedy cestu popsanou jako  $f(x)$ , ale pro jednoduchost ji budeme značit jen  $f$ . Mějme funkcionál<sup>[18](#page-26-0)</sup> měřící délku cesty podél *f*:

$$
I[f] = \int_{x_1}^{x_2} F(f') dx
$$

Kde *F* je funkce, které většinou v trochu obecnějším tvaru, říkáme Lagrangián. Chceme najít nejkratší cestu *f*. Připomeňme, jak jsme u klasických funkcí hledali stacionární body, funkci jsme zderivovali a derivaci položili rovnou nule. Něco velice podobného budeme dělat i v našem případě.

Představme si, že naše cesta *f* už je ideální cestou, tedy je taková, že náš funkcionál *I* je stacionární. Proveďme transformaci:

$$
f \to f + s \delta f = \hat{f}
$$

Kde *δf* způsobuje velmi malé odchylky od *f* a *s* je parametr, kterým můžeme tyto odchylky jaksi kontrolovat. Všimněme si, že aby naše cesta vedla pořád z A do B, tak:

$$
\delta f(x_1) = \delta f(x_2) = 0
$$

A evidentně:

$$
s \to 0
$$

$$
\hat{f} \to f
$$

Dosadíme do našeho funkcionálu:

$$
I[\hat{f}] = \int_{x_1}^{x_2} F(\hat{f}') dx
$$

<span id="page-26-0"></span><sup>&</sup>lt;sup>18</sup>Pozn. redakce: Zatímco běžná funkce "bere číslo a vrací číslo" funkcionál "bere funkci a vrací číslo", například náš funkcionál *I*(*f*) vezme funkci určující křivku a vrátí délku (číslo) této křivky.

Co je to  $\hat{f}'$ ? Z linearity derivace:

$$
\hat{f}' = f' + s \delta f'
$$

Jak tedy minimalizujeme *I*? Zderivujeme ho! Vzhledem k tomu, že vlastně hledám situace, kdy  $s = 0$ , tak zderivuji *I* podle *s*.

$$
I' = \frac{d}{ds} \int_{x_1}^{x_2} F(\hat{f}') dx
$$

Vzhledem k tomu, že horní ani dolní mez integrálu nezávisí na *s*, použijeme speciálního případu Leibnitzova pravidla.

$$
I' = \int_{x_1}^{x_2} \partial_s F(\hat{f}') \, dx
$$

Kde *∂<sup>s</sup>* značí parciální derivaci podle *s*. Z řetízkového pravidla pak:

$$
I' = \int_{x_1}^{x_2} \partial_{\hat{f}'} F \, \partial_s \hat{f}' \, dx
$$

$$
\partial_s \hat{f}' = \delta f'
$$

$$
I' = \int_{x_1}^{x_2} \partial_{\hat{f}'} F \, \delta f' \, dx
$$

Integrací pomocí per partes:

$$
I' = \partial_{\hat{f}'} F \,\delta f \bigg|_{x_1}^{x_2} - \int_{x_1}^{x_2} \frac{d}{dx} \partial_{\hat{f}'} F \,\delta f \,dx
$$

První výraz je roven nule z počáteční podmínky:

$$
\delta f(x_1) = \delta f(x_2) = 0
$$

Nyní dosadíme *s* = 0, jako kdybychom hledali stacionární bod v normálním případě:

$$
\hat{f} = f
$$

$$
I[f] \bigg|_{s=0} = \int_{x_1}^{x_2} \frac{d}{dx} \partial_{f'} F \, \delta f \, dx
$$

A analogicky s normálním případem položíme rovno nule:

$$
\int_{x_1}^{x_2} \frac{d}{dx} \partial_{f'} F \,\delta f \,dx = 0
$$

Aby se určitý integrál rovnal nule, musí se jeho integrand rovnat nule. *δf* se rovnat nule nemůže, jinak by všechna naše práce byla tak trochu zbytečná. Tedy:

$$
\frac{d}{dx}\partial_{f'}F=0
$$

Víme, že:

$$
F(f') = \sqrt{1 + (f')^2}
$$

Stačí nám dosadit do odvozeného vztahu:[19](#page-28-0)

$$
\frac{f''}{((f')^{2} + 1)^{\frac{3}{2}}} = 0
$$

$$
f'' = 0
$$

$$
f' = c_{1}
$$

$$
f(x) = c_{1}x + c_{2}
$$

Tedy nejkratší cesta mezi body A a B je rovná cesta!

## Populační dynamika více druhů 6,5b *Dr.*MM *Lenka Šimová, Dr.*MM *Pavla Šimová*

V řešitelském článku od Mgr.MM Terezy Kubínové nás zaujala část o modelování růstu populace v biologii pomocí diferenciálních rovnic. Proto jsme se rozhodly na toto téma navázat a uvést další modely demografického růstu.

V článku byl uveden jednoduchý model exponenciálního růst, kde je rychlost růstu populace přímo úměrná velikosti populace, a druhý model, který navíc zohledňuje omezené možnosti prostředí, ve kterém populace žije.

V přírodě však žádný druh nežije izolovaně od ostatních. Důležitým faktorem, který ovlivňuje vývoj velikosti populace jednoho druhu, je velikost populace jiných druhů, protože v ekosystému žijí všechny druhy ve vzájemných vztazích.

### Model predátor–kořist

Nejjednodušším modelem zohledňujícím tyto vztahy je model Predátor-Kořist (nazývaný také Lotka-Volterra podle dvou matematiků, kteří objevili tento vztah nezávisle na sobě v první polovině 20. století). Model popisuje populaci predátora (například lišky) a jeho kořisti (například myší).

$$
x' = ax - bxy
$$

$$
y' = cxy - dy
$$

Funkce *x*, *y* jsou zde funkce populace kořisti a predátora. Koeficient *a* udává, jak rychle se myši množí, koeficient *b*, jak moc je lišky žerou, koeficient *d*, jak moc lišky umírají, a koeficient *c*, jak moc se lišky množí v závislosti na jednu myš.

Numerické řešení v programu Geogebra najdete zde: [https://www.geogebra.](https://www.geogebra.org/m/kpku7sav) [org/m/kpku7sav](https://www.geogebra.org/m/kpku7sav) (hodnoty g1 a f1 udávají počáteční velikost populací, hodnota k udává, jak daleko se řešení spočítá).

<span id="page-28-0"></span>
$$
{}^{19}\text{Pozn. redakce: S mezikroky: 0} = \frac{d}{dx}\partial_{f'}F = \frac{d}{dx}\partial_{f'}\sqrt{1 + (f')^2} =
$$
\n
$$
= \frac{d}{dx}\frac{1}{2}\frac{2f'(x)}{\sqrt{1 + (f')^2}} = \frac{f''}{\sqrt{1 + (f')^2}} - \frac{1}{2}\frac{f' \cdot 2f' \cdot f''}{\sqrt{1 + (f')^2}} = \frac{f''(1 + (f')^2) - (f')^2 \cdot f''}{\sqrt{1 + (f')^2}} = \frac{f''}{((f')^2 + 1)^{\frac{3}{2}}}
$$

*.*

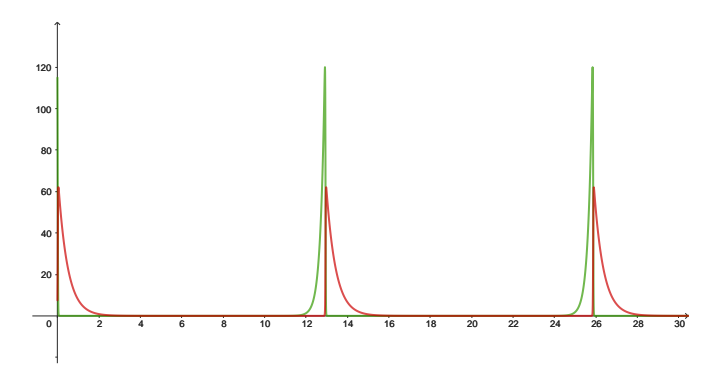

Obě populace opět rostou tím rychleji, čím jsou větší. Zároveň však s nárůstem populace predátorů ubývá kořisti, ale čím méně je kořisti, tím méně přibývá predátorů až můžou z nedostatku potravy začít vymírat. Tím opět přibude kořist a celý cyklus se může opakovat.

Tento model samozřejmě opět využívá mnoho zjednodušení. Třeba, že kořist má vždy dostatek potravy, že predátor se živí výlučně kořistí a nic jiného ho neovlivňuje, či že kořist nemá žádné další predátory.

### Rozšíření modelu

Ze zvědavosti jsme proto vyzkoušely, zda lze model rozšířit a vytvořily rovnice pro tři ovlivňující se populace rostlin (*x*), kořisti (*y*) a predátorů (*z*).

$$
x' = ax - bxy
$$
  
\n
$$
y' = cxy - dyz
$$
  
\n
$$
z' = eyz - fz
$$

Numerické řešení v programu Geogebra najdete zde: [https://www.geogebra.](https://www.geogebra.org/m/wkfcmfqy) [org/m/wkfcmfqy](https://www.geogebra.org/m/wkfcmfqy) (hodnoty x1, y1, z1 udávají počáteční velikost populací, hodnota i udává, jak daleko se řešení spočítá).

Doporučujeme vyzkoušet si různé varianty nastavení koeficientů a výchozích velikostí jednotlivých populací. Oproti předchozímu modelu už není zdaleka tak jednoduché udržet v ekosystému rovnováhu, aby druhy nezačaly vymírat či se nekontrolovatelně množit.

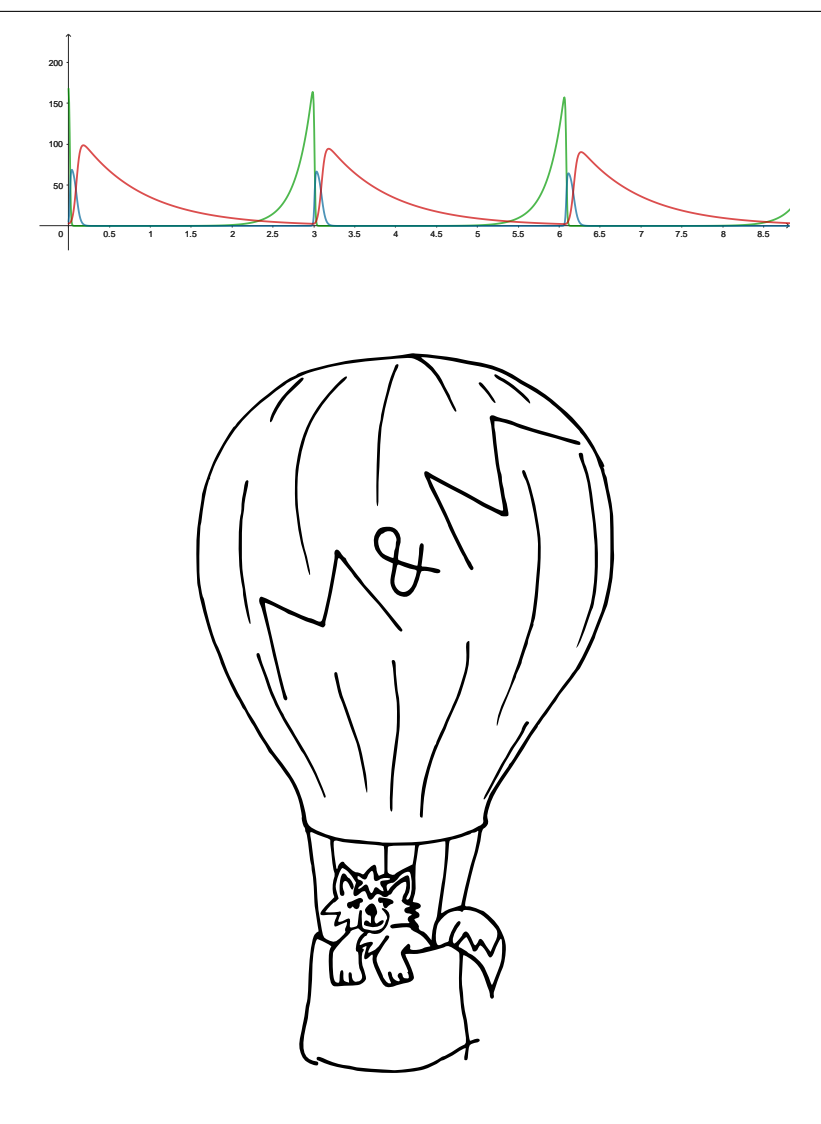

## **Téma 5 – Outdoorové vařiče**

## Úvod

<span id="page-31-0"></span>Milý čtenáři, vítám tě u dalšího dílu témátka. Níže si rozebereme naše hlavní téma – testování outdoorových vařičů.

Projdeme si tedy zatím naměřená data, zamyslíme se nad jejich interpretací, dořešíme nejasnosti ohledně metodiky měření, narazíme na potřebu umět počítat s odchylkami a vzpomeneme si, že existují i jiné vařiče než plynové a že bychom si mohli zkusit takový vařič sami vyrobit.

Dostaneme se ale i k okrajovějším záležitostem. Konkrétně si připomeneme zadání problému 2, který zůstává stále otevřený, a poté se podíváme na řešení problému 3 od Dr.MM Vojtěcha Štěpána a Mgr.MM Dominika Kaňky, která tento problém hezky uzavírají.

V závěru tohoto textu najdeš rekapitulaci metodiky měření včetně drobných úprav a doplnění. Než se tedy pustíš do měření, rozhodně se na ni nezapomeň podívat!

### Problém 1 – testování vařičů

#### Naměřená data

Předně bych chtěl moc poděkovat všem, kteří přiložili ruku k dílu, sešlo se nám celkem čtrnáct měření od jedenácti řešitelů! Takové množství řešení není z kapacitních důvodů ani možno jednotlivě okomentovat, jak ale říká staré matfyzácké rčení, tabulka vydá za tisíc slov<sup>[20](#page-31-1)</sup>. Jedná se o jisté zjednodušení ve prospěch přehlednosti, proto v tabulce nenajdeme například měření pro různé výkony vařiče. Pro vyjasnění podrobností jsou k dispozici samotná řešení v neupravené podobě $^{21}.$  $^{21}.$  $^{21}.$ Naopak data v tabulce jsou do jisté míry upravená, aby byla vzájemně konzistentní, a hodnoty vzniklé chybnými výpočty byly přepočítány nebo vynechány.

I přes velkou snahu o jednotnou metodiku se výsledky měření pro stejné vařiče velmi liší. Nenechme se tím znejistit. Náš problém závisí na velkém množství parametrů a udržet je všechny pod kontrolou je náročný úkol. V rámci vědecké praxe se běžně stává, že při pokusu o replikaci studie získáme velmi odlišné výsledky.

#### Interpretace naměřených dat

Mnohá odevzdaná řešení neobsahovala žádný závěr, ve kterém by autoři podali nějakou interpretaci naměřených výsledků. To je škoda, samotná data jsou totiž vždy jen polovina pravdy. Pojďme to tedy napravit a zamyslet se nad interpretací všech dat, která jsme zatím naměřili. Jako podklady můžeme použít jak webovou tabulku, tak i jednotlivá řešení.

<span id="page-31-1"></span> $^{20}$ <https://1url.cz/@varice>

<span id="page-31-2"></span> $^{21}$ <http://mam.mff.cuni.cz/media/prilohy/29-5-t5-reseni.zip>

**Problém 4**: *Zamyslete se nad naměřenými daty. Co užitečného se z nich můžeme dozvědět? Formulujte svá tvrzení jako hypotézy a vymyslete experimenty, které je mohou vyvrátit či potvrdit. Poté tyto experimenty proveďte.*

*Můžete se například zabývat vztahy mezi veličinami, vlastnostmi konkrétních vařičů, vlivem typu a plnosti kartuše na výsledek, důvody pro velké nepřesnosti v měření, nebo čímkoliv dalším, fantazii se meze nekladou!*

#### Poznámky k metodice měření

Mnohá řešení nedodržovala zcela danou metodiku, což nám následně komplikuje porovnávání měření mezi sebou. Kromě toho se v průběhu ukazuje, že dává smysl přísněji oddělovat parametry vařiče od parametrů kartuše (to je moje chyba, vím, že někteří z vás na to upozorňovali již dříve). Některé části popisu metodiky v textu témátka se také ukázaly jako ne zcela srozumitelné.

Speciálně bych rád zmínil objem spáleného paliva, které je potřeba spočítat pomocí hmotnosti spáleného paliva a hustoty paliva. Tuto hustotu je ale potřeba měřit tak, aby výsledná hodnota měla odpovídající význam. Speciálně u plynových vařičů jsme se tedy dohodli, že budeme počítat hustotu paliva v poloprázdné kartuši. Tedy podíl poloviny hmotnosti paliva v kartuši a objemu kartuše. Nemá smysl počítat s tabulkovou hustotou plynu, protože plyn je v kartuši stlačený, má tedy hustotu mnohem vyšší.

Mírně aktualizovanou metodiku měření jednotlivých parametrů najdete na konci tohoto textu. Obecné poznámky k měření je možno najít v předchozím dílu témátka.

#### Odchylky měření

Zde bych rád velmi ocenil Mgr.MM Ondřeje Nováka, který má u měření rychlosti vaření a hmotnosti spotřebovaného paliva spočítané odchylky z pěti měření, dále Dr.MM Julii Klementovou, která má kromě tohoto měření spočítané odchylky i pro objem vařiče a konečně autorskou dvojici Dr.MM Jolanu Štraitovou a Mgr.MM Jana Treglera, kteří mají odchylky pro vše výše zmíněné a kromě toho též pro objem kartuše. U takto získaných dat se můžeme mnohem více spolehnout na jejich správnost než v případě, kdy bylo provedeno pouze jediné měření.

Všichni výše zmínění řešitelé počítali odchylku jako aritmetický průměr absolutních hodnot odchylek jednotlivých měření. Někdo by se mohl ptát, jestli to je ten nejlepší způsob. Odchylka se dá také počítat například jako odmocnina z průměru druhých mocnin odchylek jednotlivých měření.

V témátku jsme ale narazili na výrazně podstatnější problém ohledně odchylek. S hodnotou, která má nějakou odchylku, bychom totiž rádi dále počítali. Například objem spotřebovaného paliva v důsledku počítáme z hmotnosti paliva v kartuši, objemu kartuše a hmotnosti spotřebovaného paliva. Poslední dvě jmenované hodnoty mají každá nějakou odchylku. Jakou odchylku potom bude mít spočtený objem? Tato otázka je pro témátko zásadní a zaslouží si tedy samostatný problém.

**Problém 5**: *Vymyslete nebo zjistěte, jakým způsobem počítat odchylku hodnoty, kterou jsme získali pomocí výpočtu s jiných hodnot, které měly své vlastní odchylky. Postup srozumitelně vysvětlete a zdůvodněte jeho správnost.*

*Můžete se věnovat i způsobu počítání samotné odchylky dle odstavce výše. Tedy, zda je nejvhodnější možností počítat aritmetický průměr odchylek jednotlivých měření.*

*Nezapomeňte uvést případné zdroje, ze kterých jste čerpali.*

#### Další typy vařičů

Naprostá většina řešení se zatím věnovala pouze vařičům na plyn, jedinou výjimkou je tzv. "dřívkáč", který měřila Dr.<sup>MM</sup> Lída Růžička. Jistě by ale bylo zajímavé rozšířit záběr témátka i na další typy vařičů, abychom mohli porovnat, jak si oproti plynovým vařičům vedou vařiče na benzín, na dřevo, na pevný a tekutý líh, . . .

Pojďme se tedy pokusit řešit znovu problém 1 pro další typy vařičů (měření plynových vařičů je ale také stále možno odevzdávat):

<span id="page-33-0"></span>**Problém 1**: *Sežeňte si jeden či více outdoorových vařičů (včetně paliva) a změřte jejich parametry podle metodiky níže. Výsledná data včetně spočítaných odchylek odevzdejte nejlépe jako tabulku (.ods, .xlsx, . . . ) s případným komentářem vysvětlujícím formát dat (zkrátka aby bylo zcela jasné, co která čísla znamenají).*

*Data by měla být doplněna textem ve formátu PDF, ve kterém stručně a výstižně popíšete metodiku měření (nemusíte opakovat informace otištěné v tomto čísle) a shrnete dosažené výsledky.*

*Zároveň může váš text obsahovat krátký komentář ohledně dalších vlastností vařiče (jak bylo zmíněno v sekci o parametrech), rady a tipy pro další řešitele, návrhy souvisejících problémů, které vás napadly nebo vyvstaly při měření, řešení těchto problémů, . . .*

Podotkněme ještě, že vařiče na pevný či tekutý líh nebo na dřevo lze na rozdíl od plynových či benzinových vařičů (u těch to rozhodně nedoporučujeme!) vyrobit v domácích podmínkách. Jistě by bylo zajímavé porovnat parametry takového vařiče s ostatními vařiči na trhu.

**Problém 6**: *Vyrobte si vlastní outdoorový vařič. Poté ho změřte podle zadání problému [1.](#page-33-0)*

### Problém 2 zůstává otevřený

K problému 2 přišla zatím čtyři řešení, všechna ale měřila pouze úzký rozsah od 0,25 do jednoho litru vody. Autorské dvojice Doc.MM Václav Tichý s Bc.MM Anežkou Starou a Mgr.<sup>MM</sup> Jan Tregler s Dr.<sup>MM</sup> Jolanou Štraitovou měly obě důvodné podezření na systematickou chybu měření (Vašek s Anežkou z důvodu klesání výkonu s množstvím plynu a Honza s Jolčou kvůli regulaci výkonu vařiče). Mgr.MM Ondřej Nevěřil a Mgr.MM Tereza Kubínová oba sledovali v měřené oblasti mírný nárůst efektivity vaření se zvyšujícím se množstvím vody.

Pro vyvození dalších závěrů by bylo potřeba provést měření pro výrazně vyšší rozsah hodnot. Podotkněme, že při vhodném nastavení výkonu by možná šlo měření provést i na plynovém sporáku.

**Problém 2**: *Zkuste změřit čas uvaření vody pro různá množství a výsledky zanést do grafu, který bude mít na x-ové ose množství vody a na y-ové ose poměr množství vody a času vaření, případně poměr množství vody a spotřebovaného paliva (v ideálním případě změřte obojí). Zvolte dostatečně velký rozsah měřeného množství vody (např. od 100 ml do 5 l). Dejte si pozor na metodiku měření (počáteční teplotu vody i nádoby, definici varu, . . . ) a na odchylky.*

### Řešení problému 3

K problému 3 přišlo výborné řešení Dr.<sup>MM</sup> Vojtěcha Štěpána, který optimální pořadí vařičů řeší pomocí znormování parametrů na čísla v intervalu ⟨0*,* 1⟩ a uživatelských koeficientů, kterými se znormované parametry násobí. Řešení ve zkrácené verzi otiskujeme níže.

Mgr.MM Dominik Kaňka navrhuje pro každý parametr vytvořit filtr, ve kterém by si spotřebitel určil povolený rozsah parametru.

Povšimněme si, že tato řešení jdou hezky zkombinovat – vařiče se nejdříve profiltrují podle Dominika a poté seřadí Vojtovým algoritmem. Výsledné řešení je relativně jednoduše použitelné a zároveň dává spotřebiteli možnost velmi podrobně promítnout své preference do finálního výběru. Tímto tedy problém 3 považujeme za uzavřený.

### **Řešení Dr.MM Vojtěcha Štěpána** (redakčně zkráceno):

Protože každý spotřebitel může mít vlastní individuální požadavky, je třeba využít systém s možností poměrně velké míry individuálního nastavení. Proto bych každého spotřebitele nechal nastavit *váhu důležitosti* změřeného parametru (např. na škále 1 do 100). Pro uživatelskou pohodlnost by mohly být předpřipraveny tyto hodnoty pro různé archetypy spotřebitelů – např. "šetřílek" či "pravidelný cestovatel". Avšak za výrazně lepší bych považoval samostatné nastavení vah.

Dále bych rozdělil měřené parametry do dvou skupin. První skupina parametrů se vyznačuje "čím vyšší naměřená hodnota, tím lépe" (u kterých budu uvažovat, že platí přímá úměra mezi daným parametrem a výhodností). Nejvyšší hodnotě *a* pro daný parametr ze všech zkoumaných hodnot přiřadím vhodnost 1. Pro všechny ostatní hodnoty vařiče bude jejich příslušná *vhodnost*  $V_n = \frac{n}{a}$ , kde *n* je naměřená hodnota pro daný vařič.

U parametrů typu "čím méně, tím lépe" budu postupovat obdobně, avšak předpokládám nepřímou úměrnost mezi parametrem a vhodností. Nejnižší hodnotě *c* ze všech porovnávaných naměřených hodnot přiřadím vhodnost 1. Pro všechny ostatní hodnoty vypočtu jejich vhodnost $V_m = \frac{c}{m}$ , kde $m$ je naměřená hodnota.

Nyní vynásobím váhu důležitosti příslušnou vhodností daného parametru. Tyto součiny pro každý jednotlivý vařič sečtu. Nejvýhodnější vařič je pak ten, jehož takto vzniklý součet je nejvyšší.

**Poznámka redakce:** Všimněme si, že vhodnost parametrů je zvolena tak, že zachovává poměry. Pokud je tedy pro daný vařič hodnota parametru *k*-krát lepší než pro jiný vařič, bude jeho vhodnost v tomto parametru *k*-krát vyšší. Také podotkněme, že nám tento algoritmus přirozeně dává uspořádání na všech vařičích. Škálu důležitosti by bylo možná vhodnější začínat nikoliv od jedničky, ale od nuly, aby měl spotřebitel možnost vyjádřit, že ho daný parametr vůbec nezajímá.

### Metodika měření (do třetice všeho dobrého)

Seznam měřených parametrů (včetně pomocných parametrů, které se hodí pro výpočet) je hezky vidět z tabulky již změřených vařičů.[22](#page-35-0) Při využití pomocných hodnot při výpočtech přiložíme k řešení i tyto pomocné hodnoty a samotné výpočty, aby bylo možné odhalit a opravit případné chyby ve výpočtech.

### Informace o vařiči

Kromě níže popsaných parametrů uvedeme též přesný model vařiče a specifikujeme palivo (tedy u plynového vařiče model kartuše, u vařiče na pevný líh konkrétní typ pevného lihu, . . . ).

### Cena vařiče

Chceme zjistit nejnižší cenu, za kterou lze daný vařič v ČR pořídit, nejlépe ke konkrétnímu datu (nechť je to 30. listopadu 2022). K tomu můžeme využít srovnávač cen Heureka[23](#page-35-1)), na kterém většinou lze najít i historický vývoj minimální ceny výrobku.

### Hmotnost vařiče

Vážíme vařič včetně potřebného příslušenství (pokud takové existuje), bez nádobí, paliva či kartuše. Použijeme váhu s přesností na gramy či lepší (měla by stačit digitální kuchyňská váha). V případě plynového vařiče uvedeme zvlášť hmotnost prázdné kartuše.

### Objem vařiče

Vařič složíme do co nejkompaktnějšího stavu, obalíme ho potravinářskou fólií a poté ho ponoříme do zcela plné nádoby s vodou o známém objemu. Vařič vytlačí množství vody o stejném objemu jako je objem vařiče, dále tedy stačí změřit objem zbylé vody a odečíst ho od objemu nádoby. Vařič obalíme co nejtěsněji (aby výsledek odpovídal místu zabranému v batohu) a pro lepší srovnání můžeme i přiložit fotku obaleného vařiče. Měření opakujeme a spočítáme odchylku. Objem měříme bez paliva (bez kartuše).

<span id="page-35-0"></span> $^{22}$ <https://1url.cz/@varice>

<span id="page-35-1"></span><sup>23</sup><https://www.heureka.cz>

### Rychlost vaření

Budeme měřit rychlost uvaření jednoho litru vody o počáteční teplotě 20 ◦C. Měříme v závětří a zaznamenáme si teplotu vzduchu. Použijeme typický ešus, tedy kovovou nádobu tvaru válce o průměru přibližně 15 cm s tenkými stěnami bez pokličky. Měření ukončíme, až teplota vody dosáhne 95 ◦C. Teplotu měříme uprostřed objemu vody (tedy ne u hladiny, u stěny ani u dna). Měření opakujeme a spočítáme odchylku.

### Hmotnost spotřebovaného paliva

Vařič i s palivem zvážíme před a po testu rychlosti vaření – tím získáme hmotnost spotřebovaného paliva. Tato metodika je jistě vhodná např. pro benzín, tekutý líh či plyn, pro pevná paliva může být vhodné použít jinou metodiku. Měření opakujeme spolu s testem rychlosti vaření a rovněž spočítáme odchylku.

### Objem spotřebovaného paliva

Změříme objem i hmotnost většího množství paliva (včetně odchylek). Z těchto hodnot poté spočítáme hustotu. Z hustoty a hmotnosti spotřebovaného paliva poté spočítáme objem spotřebovaného paliva.

V případě plynových vařičů počítáme průměrnou hustotu, tedy hustotou v případě poloprázdné kartuše. Při objemu kartuše *V* a hmotnosti paliva v kartuši *m* je tedy průměrná hustota rovna $\frac{m}{2V}$ .

### Cena spotřebovaného paliva

Použijeme stejnou metodiku jako při určování ceny vařiče (zajímá nás tedy minimální cena). Cenu určujeme přesně pro palivo, které jsme používali, nikoliv pro jiné podobné palivo. Cenu poté přes hmotnost či objem přepočteme na cenu za uvaření litru vody.

> *Tom;* [domestomas+varice@gmail.com](mailto:domestomas+varice@gmail.com) *odevzdávejte do odevzdávátka*

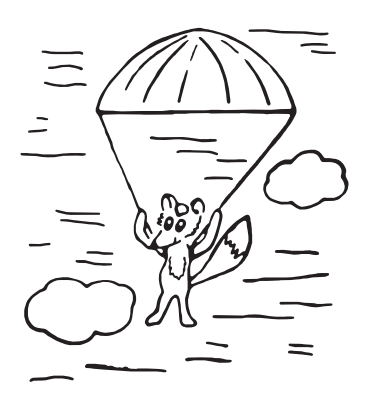

# **Konference Travná 2022**

Pohádkové podmiňování hladní hladní hladní hladní hladní hladní hladní hladní hladní hladní hladní hladní hlad

<span id="page-37-0"></span>*Bc.*MM *Martin Haikl, Dr.*MM *Jan Škopek, Dr.*MM *Jolana Štraitová*

Pod slovním spojením "Pohádkové podmiňování" si každý z nás představí asi něco trochu jiného. I naše trojice měla poněkud odlišné představy o tom, co bude náplní konfery, kterou jsme si vybrali na letošním podzimním soustředění M&M. A o co tedy vlastně šlo?

Naším úkolem bylo vytvářet pohádkové knížky s příběhy, které musely splňovat různé námi definované podmínky. Tyto podmínky se týkaly např. počtu přečtených stránek či specifických kombinací dějů, které po sobě v příbězích následovaly. Přitom se v každé knížce musí nacházet všechny příběhy, které splňují zadané podmínky, a knížka musí mít konečný počet stránek. Čtenář knížky navíc nemá vlastní paměť, nedovede tedy počítat, kolik stránek přečetl nebo zda jím přečtený příběh vyhovuje zadaným požadavkům. Všechny tyto úlohy musí splnit knížka samotná např. tím, že na konci stránek bude uvedeno přesměrování na další stránky. Nyní možná mohou znít řádky výše poněkud nesrozumitelně, nicméně po zadefinování následujících pojmů bude již vše určitě jasnější:

- *Pohádková knížka* soubor všech stránek, které tvoří všechny příběhy,
- *Příběh* uspořádaný soubor vybraných stránek pohádkové knížky takový, že splňuje definované podmínky,
- *Stránka* jedna část příběhu či pohádkové knížky, která nese určitý děj,
- *Děj* konkrétní akce, která se stane po přečtení stránky.

Nyní se už můžeme podívat na první příklad pohádkové knížky, jež jsme tvořili. Pohádková knížka se skládá z dějů "Krok vpřed" (*K*) a "Krok zpět" (*Z*). Naším úkolem je vytvořit knížku tak, aby se všechny příběhy skládaly z počtu stránek dělitelného pěti a posledním dějem, který nastane, byl "Krok vpřed". Jak na to? Musíme si uvědomit, že čtenář v podstatě nemá inteligenci a paměť. Pouze čte a přesouvá se v knížce podle pokynů na jednotlivých stránkách a tomu musíme naši knížku přizpůsobit. Řešením tedy bude knížka o 10 stránkách, kde na prvních pěti z nich bude děj *K* a na zbylých pěti děj *Z*. Chceme, aby číslo následující stránky bylo mod 5 o 1 větší než stránka, ze které vycházíme. Díky tomu se můžeme v příběhu pohybovat a každá pátá stránka je nějak odlišná (její mod 5 bude 0). Většina stránek má jako jednu z možností otočit na stranu následující (+1), výjimka nastává u stránky 10. Jelikož stránka 11 neexistuje, tuto možnost řešíme přechodem na stranu 1 (tedy −9). Stránky 1 až 4 mají jako druhou změnu +6, stránky 5 až 10 mají změnu −4. Příběhy pak bude možné ukončit na páté stránce s dějem *K*, čímž bude splněna i druhá zadaná podmínka. Toto řešení je názorně zobrazeno na obrázku č. [6.](#page-38-0)

|     | $\overline{2}$ | 3    |       | 5    |  |  |
|-----|----------------|------|-------|------|--|--|
| Κ   | Κ              | Κ    | Κ     | Κ    |  |  |
| 2,7 | 3,8            | 4, 9 | 5, 10 | 1, 6 |  |  |
| 6   |                | 8    | 9     | 10   |  |  |
| Ζ   | Ζ              | Ζ    | Ζ     | Ζ    |  |  |
| 2,7 | 3, 8           | 4, 9 | 5, 10 | 1, 6 |  |  |

<span id="page-38-0"></span>**Obrázek 6:** Knížka, ve které se příběhy skládají z počtu stránek dělitelného pěti a končí Krokem vpřed. Čtvereček značí konec příběhu.

<span id="page-38-1"></span>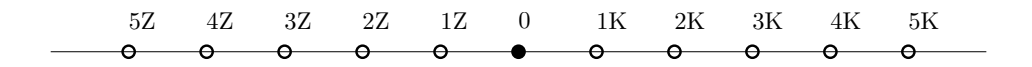

**Obrázek 7:** Simulace paměti pomocí provázku připomínajícího číselnou osu

Výše uvedeným postupem se nám podařilo vytvářet knížky splňující podmínky typu dělitelnosti počtu stran příběhu či určeného konce příběhu. K problému jsme ovšem došli ve chvíli, kdy byl ve stanovených podmínkách určený vztah počtu dějů *K* a *Z* třeba takový, že má v příběhu nastat stejně dějů *K* a *Z*. Má-li mít knížka konečný počet stran, tak takový problém nejsme s to vyřešit. Proč? Jelikož čtenář nemá paměť, nedokáže kontrolovat, kolikrát již přečetl stránku s dějem *K*, respektive *Z*. Toho není schopná ani knížka, neboť když se čtenář zacyklí ve čtení stránek s určitým dějem, knížka nedokáže tyto děje nijak počítat nebo odlišit. Takovéto knížky tedy bohužel není možné vytvořit. Anebo ano?

Díky chytrému nápadu se nám podařilo vytvořit systém, který dokáže paměť suplovat. Pro jeho fungování si vystačíme s pouhým provázkem. Jak náš systém funguje? U výše zmíněného příběhu, který se skládá ze stejného počtu dějů *K* a *Z*, si čtenář uváže uzlík na provázku vždy, když přečte stránku s dějem *K*, a rozváže jej, když přečte stránku s dějem *Z*. Příběh pak může být ukončen ve chvíli, když není uvázán žádný uzlík. V této "základní" verzi však funguje systém pouze tehdy, když jsou čteny děje *K*, tedy je jich více nebo stejně jako dějů *Z*. Není ovšem problém systém rozšířit i na zbývající případy, kdy je dějů *Z* více. V tom případě může čtenář dělat uzlíky na jiné části provázku a uzlík uváže vždy, když přečte stránku s dějem *Z*, a rozváže po přečtení děje *K*. Tento systém je v podstatě simulací číselné osy, jak je vidět na obrázku č. [7.](#page-38-1)

Náš systém provázků a plochy lze aplikovat i na příběhy, které mají končit po přečtení prvočíselného počtu stran. Nejdříve si musíme vzít dva provázky, dvě barvy a určit, že 1 není prvočíslo (tuto informaci musí čtenář mít). Po každém přečtení jakékoli stránky si uvážeme uzlík na prvním z provázků. Po každém uvázání nového uzlíku zkusí čtenář zabarvit uzlíky na prvním provázku pomocí všech skupin na provázku druhém. Není-li možnost, aby čtenář obarvil všechny uzlíky na prvním provázku (pomocí kterékoli ze skupin), vytvoří si na druhém provázku to-

<span id="page-39-0"></span>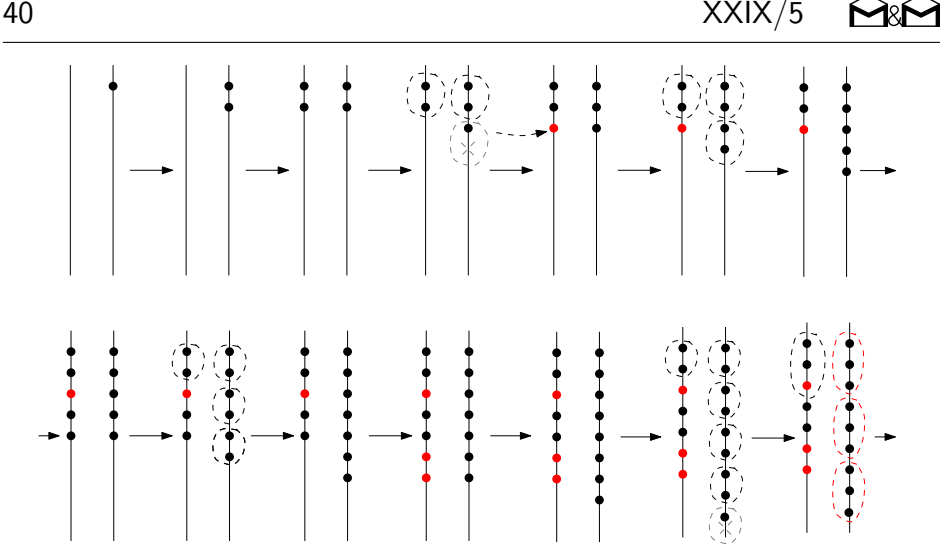

**Obrázek 8:** Určování prvočíselného počtu stránek pomocí dvou provázků

lik uzlíků, aby na něm bylo právě tolik uzlíků, kolik je na prvním provázku. Tento počet je prvočíslo, jelikož neexistuje žádné číslo, které by jej dělilo beze zbytku (na každé takovéto straně tedy můžeme příběh zakončit). Načež všechny nově vytvořené obarví tou barvou, kterou není obarveno předchozí prvočíslo. Existuje-li jakékoli číslo, díky němuž obarvíme všechny uzlíky na prvním provázku, toto číslo můžeme na prvním provázku ignorovat a pokračujeme na další stránku (přidáme uzlík) – viz obrázek č. [8.](#page-39-0)

Asi nejdelší část našeho bádání jsme strávili nad problémem, zda lze vytvořit příběhy s předem zadaným sledem dějů a předem zakázaným sledem dějů. Při řešení těchto úloh se již ukázalo jako velmi nepraktické pracovat s původním schématem zobrazujícím jednotlivé stránky knihy a přestoupili jsme ke schématu ukazujícímu části děje jako šipky vedoucí mezi dvěma body (vrcholy) – orientovanému grafu. Na obrázku č. [9](#page-40-0) je vidět přepis prvního příběhu z obrázku č. [6](#page-38-0) do nového schématu. Výhodou tohoto způsobu zápisu je vedle větší přehlednosti také snadná možnost kontroly, zda je knížka napsaná správně a nenachází se v ní příběh, který by zadané podmínky nesplňoval. Pokud se ve schématu takový příběh nachází, pak je jasně určeno, že se jedná o příběh neodpovídající zadání (můžeme jej značit např. "Špatný konec" – *SK*), stejně jako jsou určeny i příběhy správné (označené analogicky "Dobrý konec" – *DK*)

S naším novým schématem jsme tvořili knížku, jejíž stránky mají děje *K* a *Z* a našimi podmínkami bylo, aby každý příběh obsahoval sled kroků *K* −*Z* −*Z* −*K* a nesměl obsahovat sled kroků *Z* − *K* − *K* − *Z*. Popisovat zde celý náš postup při tvoření této knížky by bylo velmi zdlouhavé, nicméně alespoň zde v krátkosti můžeme popsat, jakým způsobem takový příběh vytvořit. Jak lze vidět na obrázku

<span id="page-40-0"></span>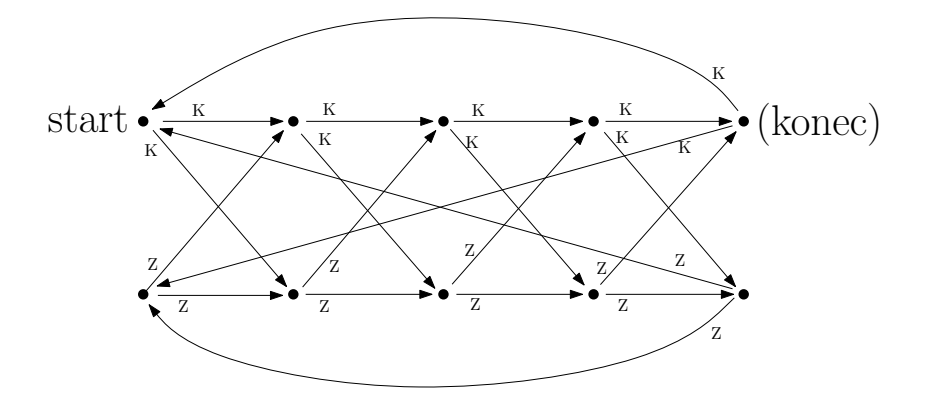

**Obrázek 9:** Knížka, ve které se příběhy skládají z počtu stránek dělitelného pěti a končí Krokem vpřed, zaznačená novým schématem pomocí orientovaného grafu

č. [10,](#page-41-1) schéma řešení můžeme rozdělit do tří částí:

- část 1 povinná část příběhu (sled dějů *K* − *Z* − *Z* − *K*),
- část 2 mechanismus, který zamezuje vzniku zakázaného sledu dějů (*Z* − *K* − *K* − *Z*) před povinnou částí příběhu,
- část 3 mechanismus, který zamezuje vzniku zakázané kombinace dějů (*Z* − *K* − *K* − *Z*) za povinnou částí příběhu.

Tento popis je bohužel tím jediným, jak lze obecně popsat tvorbu podobných příběhů, neboť vždy velmi záleží na konkrétním zadání.

V závěru naší konfery jsme se ještě zabývali problémem, zda dokážeme slučovat více podmínek dohromady a vytvářet tak pohádkové knížky s více zadanými podmínkami. Bohužel jsme neměli dostatek času tuto záležitost prozkoumat natolik, abychom mohli vyvodit jednoznačný závěr. Nicméně s ohledem na případy, které jsme stihli probrat, předpokládáme, že to možné je, vždy ovšem záleží na tom, zda nejsou v rozporu samotné zadané podmínky. Ostatně příběhy v první a poslední knížce zmíněné v tomto článku jsou takové, kde dochází ke kombinování více různých podmínek, a vytvořit je se nám podařilo.

Na co jsme tedy během našeho bádání přišli? Pohádkových knížek jsme schopní vytvářet opravdu mnoho různých typů. Dokážeme si poradit s podmínkami jako dělitelnost počtu stran každého příběhu či předem zadané povinné a zakázané sledy dějů. Problém nastává až ve chvíli, kdy je pro správné přečtení příběhu potřeba paměť. I s tím jsme si ale dokázali poradit, když jsme zavedli systém provázku a uzlíků, který dokáže paměť částečně nahradit.

Možná se vám během čtení tohoto článku mohlo zdát, že jsme v naší konfeře postupně opouštěli téma pohádkového podmiňování a spíše se věnovali konečným

<span id="page-41-1"></span>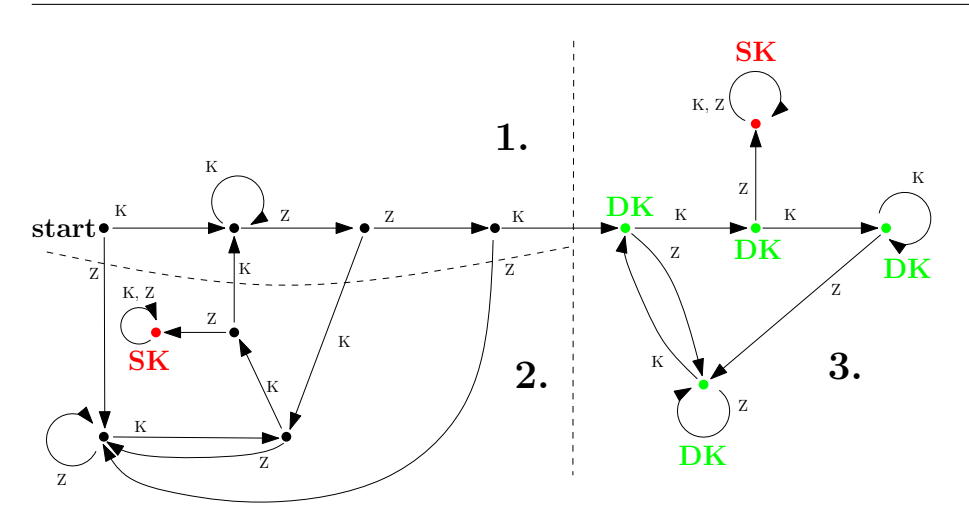

**Obrázek 10:** Grafické znázornění knížky, která musí obsahovat sled dějů *K* −*Z* −*Z* −*K* (vede k dobrému konci – DK) a nesmí obsahovat sled dějů *Z* − *K* − *K* − *Z* (vede ke špatnému konci – SK)

automatům[24](#page-41-2), tedy tématu informatickému. Máte-li tento pocit, pak je to určitě pocit správný, zejména když se podíváme na obrázek č. [10,](#page-41-1) tak nás určitě nenapadne, že je na něm znázorněno něco, co je ve skutečnosti pohádkovou knížkou. Nicméně tento postupný přechod od knížek k teorii automatů rozhodně nebyl na škodu, ba naopak, spíše nám pomohl se s informatickým tématem lépe sžít. Na úplný konec bychom proto rádi poděkovali Vojtěchu Gaďurkovi, který naši konferu vedl a namotivoval nás k sepsání tohoto článku.

## Dláždění 11b

<span id="page-41-0"></span>*Mgr.*MM *Jáchym Löwenhöffer, Dr.*MM *Lída Růžička*

### Úvod

Dláždění, neboli teselace, je odvětví matematiky zabývající se otázkou "Jak lze vydláždit n-dimenzionální prostor?". Dláždění původně vzniklo jako součást běžného života, když se stavitelé snažili nějak vyplnit podlahy nebo stěny tak, aby to vypadalo esteticky, a pracovali tedy jen ve dvojdimenzionálním prostoru – tím jsme se v naší konfeře zabývali i my.

Pokud se chceme ptát, jak že to můžeme nějakých *n* dimenzí vyplnit, chceme si na začátek stanovit nějaká pravidla, která nám vymezí, jak by dláždění mělo fungovat. Zaprvé, mezi dlaždicemi by neměly existovat žádné mezery, a ani by

<span id="page-41-2"></span> $^{24}$ [https://cs.wikipedia.org/wiki/Konečný\\_automat](https://cs.wikipedia.org/wiki/Kone�n�_automat)

<span id="page-42-3"></span>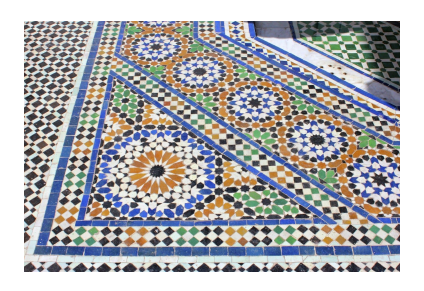

**Obrázek 11:** Ukázka dláždění v praxi.[25](#page-42-0)

se neměly překrývat – hrany dlaždic na sebe musí vždy těsně navazovat. Dále bychom chtěli nějak umět dokázat, že dláždění bude nekonečné – že se nikdy "nerozbije" – a jednoznačné – máme vymezená jasná pravidla, jak ho tvořit.

Tak lze učinit buď nějakým pravidelným způsobem za pomoci pravidelných mnohoúhelníků, které se po nějakých úsecích opakují, nebo nekonečným, ale nikdy se neopakujícím rozvojem. V našem článku se budeme bavit převážně o pravidelném, neboli "periodickém", dláždění.

### Pravidelné mnohoúhelníky

<span id="page-42-4"></span>Asi vás hned napadne, že plochu lze vydláždit čtverci nebo trojúhelníky. Tyto dva tvary jsou spolu se šestiúhelníky jedinými pravidelnými n-úhelníky, které umí samostatně vyplnit plochu.<sup>[26](#page-42-1)</sup>

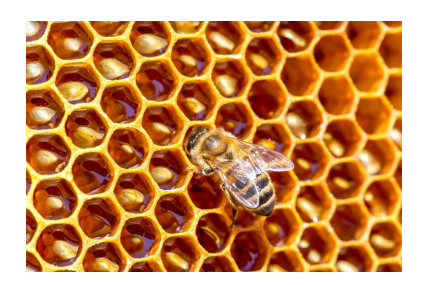

**Obrázek 12:** Mnohé matematické skutečnosti můžeme potkat i v přírodě, a hexagonální uspořádání včelích úlů je jednou z nich.[27](#page-42-2)

Každý z těchto tvarů disponuje nějakými osami symetrií – linií, podél nichž se tvar zrcadlí. Je tedy logické, že pokud náš tvar orotujeme mezi jednou a druhou

<span id="page-42-0"></span> $^{25}\text{Zdroj: \text{https://rosabellazaurie.pages.dev/search/?q=moreo-title+moorish+tile+}$ [zellige](https://rosabellazaurie.pages.dev/search/?q=morocco+tile+moorish+tile+zellige)

<span id="page-42-1"></span><sup>&</sup>lt;sup>26</sup> Pozn. redakce: Lze to dokázat například rozborem úhlů (podobně jako dále), nebo tím, že plný úhel musí být celočíselným násobkem úhlu u vrcholu útvaru, kterým dláždíme.

<span id="page-42-2"></span> $^{27}Z$ droj: [https://www.shutterstock.com/image-photo/close-view-working-bees-on](https://www.shutterstock.com/image-photo/close-view-working-bees-on-honey-231796774)[honey-231796774](https://www.shutterstock.com/image-photo/close-view-working-bees-on-honey-231796774)

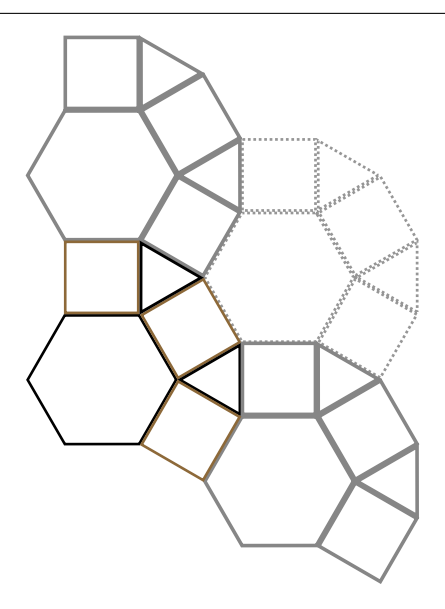

**Obrázek 13:** Dláždění za pomoci šestiúhelníku, čtverce a trojúhelníku

osou symetrie, bude koncový a počáteční stav stejný. To je vlastnost, která se nám bude promítat i do rovin jimi vydlážděnými – pokud orotujeme šestiúhelníkové dláždění o 120° (tzn. přes dvě osy souměrnosti), dostaneme stejný výsledek jako ten, se kterým jsme začínali.

### Dláždění více tvary

Plochu lze samozřejmě vydláždit i za použití více než jednoho pravidelného mnohoúhelníku. Prvním myšlenkovým pochodem bude uvědomit si, "kolik stupňů" kolem sebe musí mít každý bod (budeme se zajímat hlavně o vrcholy našich n-úhelníků). Tato úvaha se zdá hrozně jednoduchá, ale zároveň je klíčová k rozlousknutí naší otázky. Tedy všechny vnitřní úhly u každého bodu se musí sečíst do 360°. Jakmile by se to nestalo, budeme mít volné místo a to je ve sporu s tím, že dané tvary dláždí prostor. Pro jednoduchost se navíc zaměříme na ta dláždění, která mají kolem všech vrcholů stejné mnohoúhelníky (včetně pořadí).

Během naší konfery jsme zkoumali, kolik dláždění se dvěma nebo více pravidelnými n-úhelníky můžeme vytvořit. Po vymyšlení několika základních jsme si ale uvědomili, že si u některých mnohoúhelníků nepamatujeme velikost jejich vnitřního úhlu. Naštěstí se nám tento problém podařilo vyřešit odvozením vzorečku, který nám to prozradí.

$$
\alpha = (n-2) \cdot \frac{180^{\circ}}{n}
$$

kde *α* je hledaný úhel a *n* počet stran mnohoúhelníku.

| n            |               |                  |               |               |               |               |                 |
|--------------|---------------|------------------|---------------|---------------|---------------|---------------|-----------------|
| Vnitřní úhel | $60^{\circ}$  | $90^{\circ}$     | $108^\circ$   | $120^{\circ}$ | $128.5^\circ$ | $135^\circ$   | $140^\circ$     |
| n            |               |                  | 19            | 13            | 14            |               |                 |
| Vnitřní úhel | $144^{\circ}$ | $147,27^{\circ}$ | $150^{\circ}$ | $152.3^\circ$ | $154.2^\circ$ | $156^{\circ}$ | $157.7^{\circ}$ |

**Tabulka 1:** Vnitřní úhly pravidelných n-úhelníků až po šestnáctiúhelník

Za pomoci vzorce jsme schopni dosadit několik z n-úhelníků s nejmenším počtem stran až do šestnáctiúhelníku[28](#page-44-0), a z nich potom vybrat ty, které společně splňují podmínku součtu vnitřních úhlů do 360°.

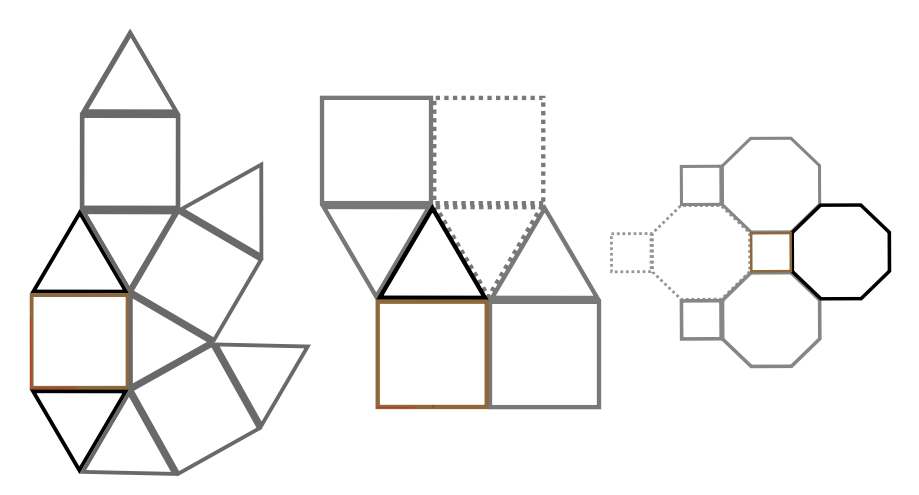

**Obrázek 14:** Další dláždění za pomoci vícera pravidelných mnohoúhelníků.

### Generování nových dlaždic

Už víme, že rovinu lze vydláždit nějakými pravidelnými mnohoúhelníky splňujícími určité zákonitosti. Dokážeme ale vymyslet i jiné tvary, které by jako dláždění fungovaly?

Místo toho, abychom zkoušeli jednotlivé tvary, které by mohly naši myšlenku splňovat, budeme se chtít zabývat vlastnostmi dříve použitých dlaždic a ptát se, co že nám to dovolovalo za pomoci nich dláždit.

<span id="page-44-0"></span><sup>&</sup>lt;sup>28</sup>Pozn. redakce: Ze vzorce si můžeme odvodit, že větší mnohoúhelníky budou mít větší vnitřní úhel. Navíc potřebujeme vždy alespoň 3 mnohoúhelníky, protože vnitřní úhel je vždy menší než 180°. Zároveň nejvýše jeden z nich může mít vnitřní úhel větší než 150°. A teď bychom třeba (výběr lze omezit dalšími pozorováními) mohli vyzkoušet všechny kombinace mnohoúhelníků s menším vnitřním úhlem a doplnit vždy do 360° a zjistíme, že více-mnohoúhelníky už do dláždění nelze použít.

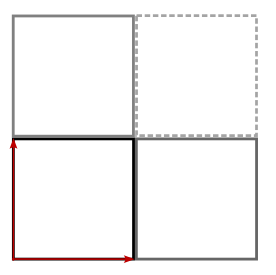

**Obrázek 15:** Vizualizace čtverce a jeho posuvných vektorů (červeně)

<span id="page-45-0"></span>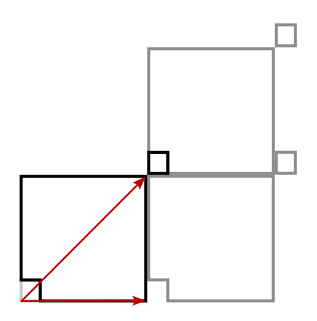

**Obrázek 16:** Ilustrace našeho způsobu generování dlaždic.

Stojí za to si všimnout, že jedna z vlastností našeho periodického dláždění je jeho "posuvnost" – pokud bychom si hlavní dlaždici či dlaždice zakreslili na průsvitnou fólii a posouvali ji (pozor, neotáčeli!, zatím jenom posouvali) po nákresu původního dláždění, obrázek na fólii by se nám v určitou chvíli stal shodným s tím na podkladu. K tomu, abychom ale dláždění jednoznačně pomocí vektorů zadefinovali, nám stačí právě dva z nich.

Druhá z důležitých vlastností, která nám umožňuje jednoznačný zápis periodického dláždění, je otočnost. Například, pokud bychom rovinu chtěli vydláždit nerovnostrannými trojúhelníky, nestačily by nám pouze posuvné vektory, museli bychom použít otočení o 180°, aby do sebe jednotlivé dlaždice zapadaly.

Jak si tedy vytvořit nepravidelný, případně dokonce nemnohoúhelníkový, tvar kterým budeme umět vydláždit rovinu? V naší konfeře jsme dospěli k následujícímu postupu. Pokud si umíme z dlaždice, o které již víme, že funguje, "ukrojit" kousek a přesunout ho tak, aby na ní navazoval "někde jinde", máme vyhráno. Ukrojený kousek totiž může mít prakticky libovolný tvar, a pokud ho přesuneme (zakresleno pomocí posuvných vektorů) právě o délku nějakého z posunutí, kterým dláždění tvoříme z jednoho útvaru, budou do sebe navzájem s navazujícím tvarem krásně zapadat (jako na obrázku [16\)](#page-45-0).

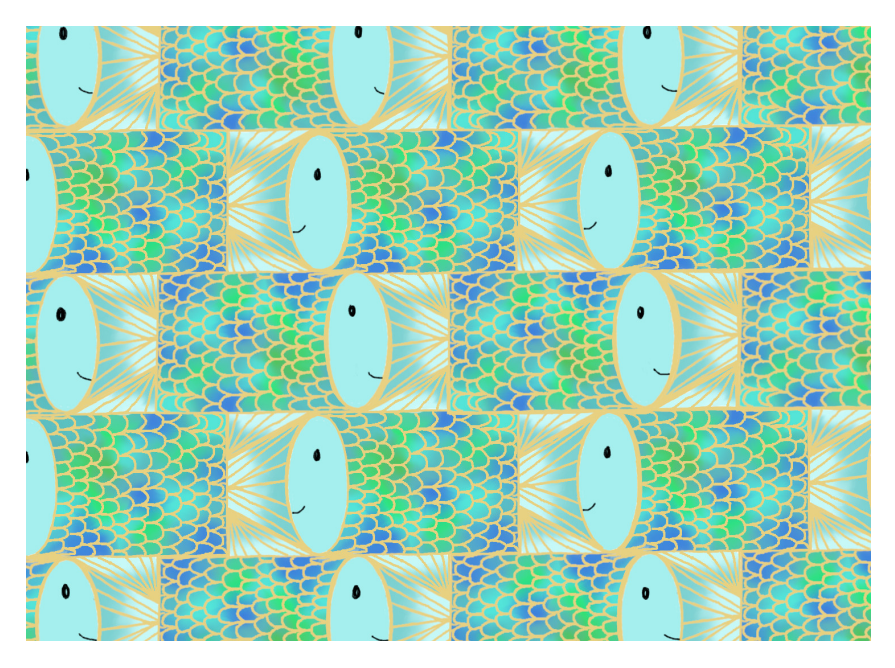

<span id="page-46-0"></span>**Obrázek 17:** Naším způsobem generování vytvořené dláždění

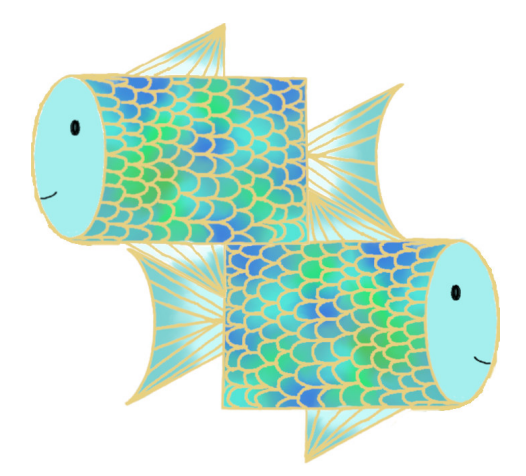

**Obrázek 18:** Pozn. redakce: Jedna dlaždice vytvořená z obdélníku přesouváním jeho částí "nahoru/dolů" a "vlevo/vpravo".

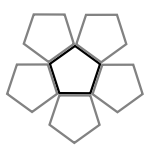

**Obrázek 19:** Základ tvoření Penrosova dláždění.

### Aperiodické dláždění

Až doteď jsme probírali periodické dláždění, v této části našeho článku bychom ale chtěli zmínit i dláždění aperiodické; takové, které se může rozvíjet do nekonečna, a přesto se nikdy nebude opakovat. Jak jsme si ukázali, rovinu umíme vydláždit periodickým dlážděním, a prozradíme vám, že rovinu jde vydláždit periodicky i aperiodicky některými specifickými dlážděními. Ale mnohem zajímavější otázka je, existují dlaždice takové, že dláždění jimi tvořené by mohlo být pouze aperiodické? Stručně si načrtneme pouze to nejznámější a zřejmě i nejelegantnější řešení tohoto problému, kterým je Penrose tiling.

V 70. letech, potom, co se o sestavení nepříliš složitého, čistě aperiodického dláždění pokoušelo i mnoho dalších matematiků, nalezl matematik Roger Penrose dláždění, které stavělo na základní myšlence inkluze pětiúhelníků. Jak je zřejmé, nelze jimi periodicky vydláždit rovinu kvůli jejich nepříznivému vnitřnímu úhlu. Postup byl asi takovýto: Penrose vzal pětiúhelník a ke každé z jeho hran přidal další pětiúhelník. Všimněte si, že tento tvar se též umí vejít do pětiúhelníku. Penrose proto podrozdělil již položené pentagony na stejný tvar, jako ve kterém ležely; to začalo generovat několik nových dlaždic, ale nakonec jich nebylo mnoho, a Penrose si uvědomil, že tímto postupem může pokračovat donekonečna.

Později byla nalezena jednodušší varianta Penrosova dláždění, která využívá pouze dvou základních dlaždic. Můžeme v něm též hledat zajímavou spojitost se Zlatým řezem; poměr výskytu dvou tvarů využívaných v nejjednodušší variantě se k němu jasně blíží, což nám znovu potvrzuje jeho aperiodicitu (u periodického dláždění by poměr byl celým číslem). Zlatý řez je vepsán i ve vlastní stavbě dlaždic; za pomoci *ϕ* (iracionálního čísla reprezentující Zlatý řez) můžeme velmi elegantně naměřit jednotlivé tvary, kterými dláždíme.

### Závěr

V tomto článku jsme vám společně přiblížili svět nekonečných dláždění, který jsme objevovali na konfeře pod vedoucím Jidášem. Dostali jsme se k algoritmu na tvorbu libovolné dlaždice a zároveň si ukázali, jak přijít na všechny skupiny pravidelných n-úhelníků, které dohromady dláždí rovinu.[29](#page-47-0) K tomu jsme se jen

<span id="page-47-0"></span> $^{29}$ Pozn. redakce: Takzvaně polopravidelně – mnohoúhelníky i jejich pořadí jsou shodné u každého vrcholu.

<span id="page-48-1"></span>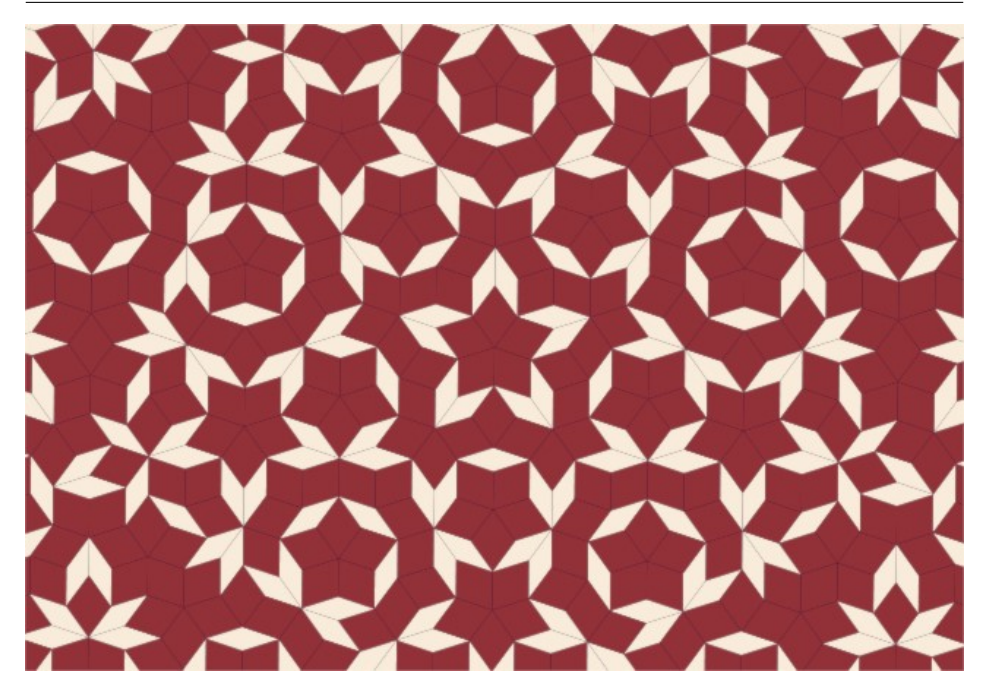

**Obrázek 20:** Penrosovo dláždění pomocí dvou dlaždic.<sup>[30](#page-48-0)</sup>

letmo podívali na aperiodická dláždění, která jsou o poznání zajímavější, ale nebyla záměrem naší konfery.

Zdroje:

- Veritasium., 2020. The Infinite Pattern That Never Repeats [online]. 2020. Dostupné ze: <https://www.youtube.com/watch?v=48sCx-wBs34>
- BHATIA, Aatish, [b.r.]. *Pattern Collider* [online] [vid. 2023-01-31]. Dostupné ze: <https://aatishb.com/patterncollider/>
- minutephysics., 2022. *Why Penrose Tiles Never Repeat* [online]. 2022. Dostupné ze: <https://www.youtube.com/watch?v=-eqdj63nEr4>
- GARY Meisner., 2012. *Penrose Tiling and Phi. The Golden Ratio: Phi, 1.618 [online] [vid. 2023-01-31]. Dostupné*ze: [https://www.goldennumber.](https://www.goldennumber.net/penrose-tiling/) [net/penrose-tiling/](https://www.goldennumber.net/penrose-tiling/)
- Anon., 2022. *Aperiodic tiling* [online]. [vid. 2023-02-01]. Dostupné ze: [https:](https://en.wikipedia.org/w/index.php?title=Aperiodic_tiling&oldid=1109515051) [//en.wikipedia.org/w/index.php?title=Aperiodic\\_tiling&oldid=1109515051](https://en.wikipedia.org/w/index.php?title=Aperiodic_tiling&oldid=1109515051)

<span id="page-48-0"></span> $30\text{Vytvořeno v online interaktivním nástroji: <https://aatishb.com/patterncollider/>$ 

Obrázky:

- Pokud není uveden jiný zdroj, obrázky jsou dílem Mgr.<sup>MM</sup> Jáchyma Löwenhöfera.
- Obrázek [18:](#page-46-0) Dr. $^{MM}$ Lída Růžička.
- Obrázek [11:](#page-42-3) [https://rosabellazaurie.pages.dev/search/?q=morocco+](https://rosabellazaurie.pages.dev/search/?q=morocco+tile+moorish+tile+zellige) [tile+moorish+tile+zellige](https://rosabellazaurie.pages.dev/search/?q=morocco+tile+moorish+tile+zellige)
- Obrázek [12:](#page-42-4) [https://www.shutterstock.com/image-photo/close-view](https://www.shutterstock.com/image-photo/close-view-working-bees-on-honey-231796774)[working-bees-on-honey-231796774](https://www.shutterstock.com/image-photo/close-view-working-bees-on-honey-231796774)
- Obrázek [20:](#page-48-1) [https://aatishb.com/patterncollider/](https://aatishb.com/patterncollider/?pattern=0.56&radius=63&zoom=2.22&rotate=0.5&hue=22&hueRange=39&contrast=44&sat=63&reverseColors=true)

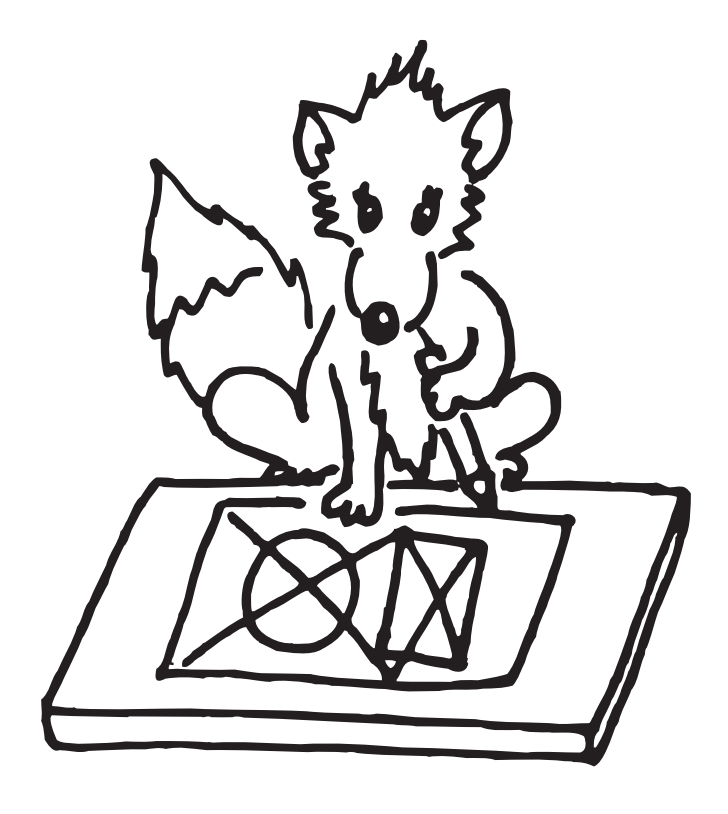

## Výsledková listina 2. deadlinu 3. čísla a 1. deadlinu 4. čísla

![](_page_50_Picture_679.jpeg)

 $52$  XXIX/5

### **Témata Poř.** Jméno  $|\mathbf{R}| \sum_{-1}$ <sup>−</sup><sup>1</sup> **2 3 4 5 O**  $\sum_0$  $\sum_{1}$  $37.–38.$  Bc.<sup>MM</sup> M. Joly  $4 \overline{)38.3 \overline{)2.0 \overline{)2.8 \overline{3.6}}}$   $8.4 \overline{)38.3}$ Bc.<sup>MM</sup> J. Kotlas  $1 \mid 38.3 \mid 2.0 \mid 2.8 \mid 3.6$   $| 8.4 \mid 38.3$  $39.$  Dr.<sup>MM</sup> J. Polách  $4 \mid 147.5$   $38.1$ 40. Bc.MM V. Koten 3 35,5 35,5 41.  $\left| \text{Bc.}^{\text{MM}} \text{M. } \text{Švanda} \right|$  4 34.5 42. Bc.<sup>MM</sup> V. Vybíral  $\begin{array}{|c|c|c|c|c|c|c|c|c|} \hline 1 & 32.9 & 6.0 & 1.7 & 2.8 & & 10.5 & 32.9 \hline \end{array}$ 43.  $\left| \text{Be}^{\text{MM}} \text{N. Burzová} \right|$  1 32.7 44.  $\left| \text{Bc.}^{\text{MM}} \text{F. Janošík} \right| 3 | 32,0$  | | | 32,0 45. Bc.<sup>MM</sup> M. Jursová  $\begin{vmatrix} 3 & 31,7 \end{vmatrix}$  2,0  $\begin{vmatrix} 2,0 & 31,7 \end{vmatrix}$ 46. Bc.<sup>MM</sup> V. Kučera  $1 \mid 30.6 \mid 10.2$  0.2  $1 \mid 10.4 \mid 30.6$ 47.  $\left| \text{Bc.}^{\text{MM}} \text{ V. Mišičko} \right| 1 \left| 30.5 \right|$  | | 30.5 48.–49. Bc.<sup>MM</sup> M. Hušek 2 26,8 26.8 Bc.MM M. Křížová Z8 26,8 1,0 1,3 2,3 26,8 50. Bc.MM M. Hanák 3 25,6 25,6 51. Bc.<sup>MM</sup> J. Buben  $1 \ 25.5$  | | 25.5 52. Bc.<sup>MM</sup> D. Nedvěd  $1 \ 24.6$  24,6 53.–54. Bc.<sup>MM</sup> M. Rybecký  $1 \t 3,7 \t 5,0$   $5,0$   $5,0 \t 5,0$ Bc.MM M. Kadlčková 2 23,7 23,7 55. Bc.<sup>MM</sup> P. Šimeček  $1 \mid 23.3$  12,5  $1 \mid 23.3$ 56. Bc.MM M. Bříza 4 23,0 23,0 57. Bc.<sup>MM</sup> J. Rypl  $\Big| 4 \Big| 38,1 \Big|$   $\Big| 22,5$ 58.–60. Dr.<sup>MM</sup> M. Boček 4 102,5 22,0 Bc.<sup>MM</sup> F. Zápotocký  $4 \mid 22.0 \mid 5.0$  | 5.0 22,0 Dr.MM D. Čtvrtečka 3 150,1 22,0 61. Bc.<sup>MM</sup> J. Lukeš 2 21,5 21,5 62. Bc. MM V. Verner 2 44.9 63.  $\text{Be.}^{\text{MM}}$  M. Steinhauserová  $\text{Z9}$  32.0 64.  $\left| \text{Bc.}^{\text{MM}} \text{B. Szotkowská} \right| 2 20.1$  20.1 65. Bc.<sup>MM</sup> O. Kašpárek 2 20,0 200 <del>200 20,0</del> 20,0 66. N. Pippal 1 | 19,6 19,6 19,6 19,6 67. K. Menšíková Z9 19,5 6,0 2,0 8,0 19,5 68. | J. Savula | 3 | 19,0 | | 19,0 | | 19,0 69. O. Trinkewitz  $4 \mid 18.8$  18.8 70. J. Svobodník 3 18,5 18,5 71. P. Slonek 4 18,2 18,2  $72. |F. Amin \t\t | 4 | 17.9 | 1.0 | 17.9$ 73. T. Hebauer  $1 \t 1 \t 16.7 \t 1.5 \t 1.5 \t 1.5 \t 1.5$

Výsledková listina 2. deadlinu 3. čísla a 1. deadlinu 4. čísla 53

|              |                                |                |             | Témata   |          |                         |   |             |            |            |
|--------------|--------------------------------|----------------|-------------|----------|----------|-------------------------|---|-------------|------------|------------|
| Poř.         | Jméno                          | R.             | $\sum_{-1}$ | $\bf{2}$ | $\bf{3}$ | $\overline{\mathbf{4}}$ | 5 | $\mathbf O$ | $\sum_{0}$ | $\sum_{1}$ |
| $74, -75.$   | R. Materna                     | 3              | 16,5        |          |          |                         |   |             |            | 16,5       |
|              | Bc. <sup>MM</sup> L. Poljaková | 3              | 26,9        |          |          |                         |   |             |            | 16,5       |
| 76.          | J. Klicnar                     | <b>Z9</b>      | 16,0        |          |          |                         |   |             |            | 16,0       |
| 77.          | $\rm{Bc.}^{\rm{MM}}$ V. Faltus | 3              | 42,3        |          |          |                         |   |             |            | 15,5       |
| 78.          | M. Hradil                      | $\mathbf{1}$   | 15,3        |          |          |                         |   |             |            | 15,3       |
| $79.-80.$    | M. Čouza                       | $\overline{2}$ | 15,0        |          |          |                         |   |             |            | 15,0       |
|              | $\rm{Bc.}^{\sf MM}$ M. Haikl   | $\overline{4}$ | 42,9        |          |          |                         |   | 6,0         | 6,0        | 15,0       |
| 81.          | E. Turbová                     | 1              | 14,6        |          |          |                         |   |             |            | 14,6       |
| 82.          | R. Petit                       | 1              | 14,4        |          |          |                         |   |             |            | 14,4       |
| 83.          | T. Ferbas                      | $\mathbf{1}$   | 13,5        |          |          |                         |   |             |            | 13,5       |
| 84.          | V. Čábelka                     | 3              | 13,1        |          |          |                         |   |             |            | 13,1       |
| 85.          | A. Freyová                     | 1              | 12,6        |          |          |                         |   |             |            | 12,6       |
| 86.          | Bc. <sup>MM</sup> J. Křimská   | $\overline{4}$ | 48,1        | 4,0      |          |                         |   |             | 4,0        | 12,3       |
| 87.          | A. Čechová                     | 3              | 12,2        |          |          |                         |   |             |            | 11,6       |
| $88 - 90.$   | J. Hampl                       | 3              | 11,0        |          |          |                         |   |             |            | 11,0       |
|              | Š. Mikéska                     | $\overline{4}$ | 11,0        |          |          |                         |   |             |            | 11,0       |
|              | M. Plachý                      | $\overline{4}$ | 11,0        |          |          |                         |   |             |            | 11,0       |
| 91.          | V. Mašíčková                   | 1              | 10,5        |          |          |                         |   |             |            | 10,5       |
| $92 - 94.$   | $\rm{Bc.}^{\sf MM}$ M. Smrčka  | 3              | 33,6        |          |          |                         |   |             |            | 10,0       |
|              | V. Jiříčková                   | 3              | 10,0        |          |          |                         |   |             |            | 10,0       |
|              | V. Janáček                     | $\mathbf{1}$   | 10,0        |          |          |                         |   |             |            | 10,0       |
| $95.-98.$    | J. Lepič                       | 4              | 9,0         |          |          |                         |   |             |            | 9,0        |
|              | H. Muchová                     | 1              | 9,0         |          |          |                         |   |             |            | 9,0        |
|              | L. Koucký                      | <b>Z9</b>      | 9,0         |          |          |                         |   |             |            | 9,0        |
|              | V. Humlová                     | 1              | 9,0         |          |          |                         |   |             |            | 9,0        |
| $99 - 100.$  | K. Tomáš                       | Z9             | 8,0         |          |          |                         |   |             |            | 8,0        |
|              | J. Zajíc                       | 3              | 8,0         |          |          |                         |   |             |            | 8,0        |
| 101.         | M. Kadlec                      | 1              | 7,5         |          |          |                         |   |             |            | 7,5        |
| 102.         | K. Vomelová                    | 3              | $^{7,2}$    |          |          |                         |   |             |            | $^{7,2}$   |
| 103.         | S. Teodorovičová               | $\overline{2}$ | 7,1         |          |          |                         |   |             |            | 7,1        |
| 104.         | M. Taufer                      | 3              | 7,0         |          |          |                         |   |             |            | 7,0        |
| 105.         | J. Kučera                      | $\overline{2}$ | 6,5         |          |          |                         |   |             |            | 6,5        |
| $106 - 108.$ | M. Stýskala                    | $\overline{2}$ | 6,0         |          |          |                         |   |             |            | 6,0        |
|              | M. Radimský                    | $\overline{2}$ | 6,0         |          |          |                         |   |             |            | 6,0        |
|              | $J.$ Boula $\,$                | $\mathbf 1$    | 6,0         |          |          |                         |   |             |            | 6,0        |
| 109.         | A. Stýskala                    | 3              | 5,5         |          |          |                         |   |             |            | 5,5        |
| 110.         | O. Brož                        | $\overline{2}$ | 4,8         |          |          |                         |   |             |            | 4,8        |

![](_page_53_Picture_0.jpeg)

|                     |                |     | Témata       |   |   |   |   |     |
|---------------------|----------------|-----|--------------|---|---|---|---|-----|
| Poř. Jméno          | R.             |     | $\mathbf{2}$ | 3 | 4 | 5 | O |     |
| 111. L. Votrubová   | 2              | 3.9 |              |   |   |   |   | 3,9 |
| 112. L. Chmelíková  | 2              | 3.4 |              |   |   |   |   | 3,4 |
| 113.–114. K. Maxera | $\overline{2}$ | 3,0 |              |   |   |   |   | 3,0 |
| M. Glasnák          | Z9             | 3,0 |              |   |   |   |   | 3,0 |
| 115. R. Mayerová    |                | 5,0 |              |   |   |   |   | 2,0 |

Sloupeček  $\sum_{-1}$  je součet všech bodů získaných v našem semináři,  $\sum_{0}$  je součet bodů v těchto deadlinech a $\sum_1$ součet všech bodů v tomto ročníku. Sloupec ${\bf O}$ symbolizuje **Ostatní**, obvykle příspěvky za články. Tituly uvedené v předchozím textu slouží pouze pro účely M&M.

![](_page_53_Figure_3.jpeg)

Časopis M&M je zastřešen Matematicko-fyzikální fakultou Univerzity Karlovy. S obsahem časopisu je možné nakládat dle licence CC BY 4.0. Autory textů jsou, není-li uvedeno jinak, organizátoři M&M. Realizace projektu byla podpořena Ministerstvem školství, mládeže a tělovýchovy. Pokud si časopis nepřejete dále dostávat v tištěné podobě, zrušte si prosím jeho odběr v nastavení svého účtu na webu.

## Kontakty:

M&M, OPMK, MFF UK Ke Karlovu 3 121 16 Praha 2

E-mail: [mam@matfyz.cz](mailto:mam@matfyz.cz) Web: [mam.matfyz.cz](https://mam.mff.cuni.cz) FB: [casopis.MaM](https://www.facebook.com/casopis.MaM)

![](_page_53_Picture_8.jpeg)